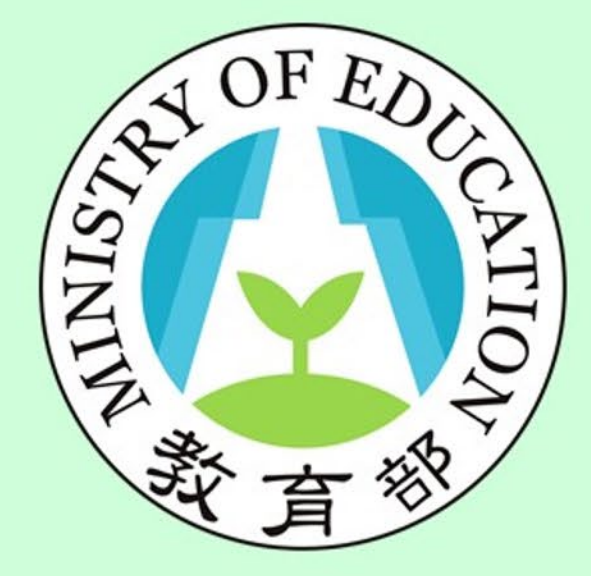

功能:進階認證 **身分:校長暨教師端**

**參考影片: <https://youtu.be/Amwwk8JQJyw>**

# 校長暨教師專業發展 支持平臺

Principal and Teacher Support System for Professional Development

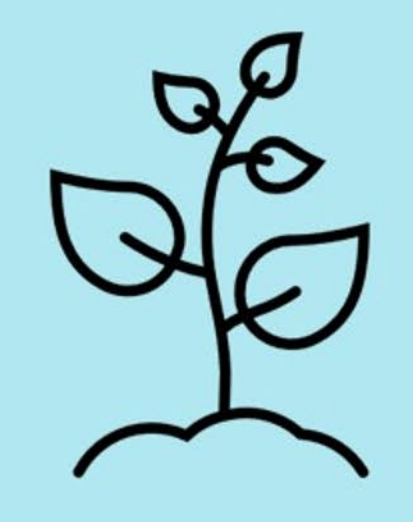

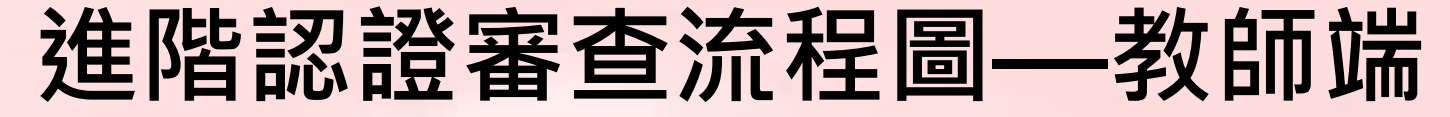

<span id="page-1-0"></span>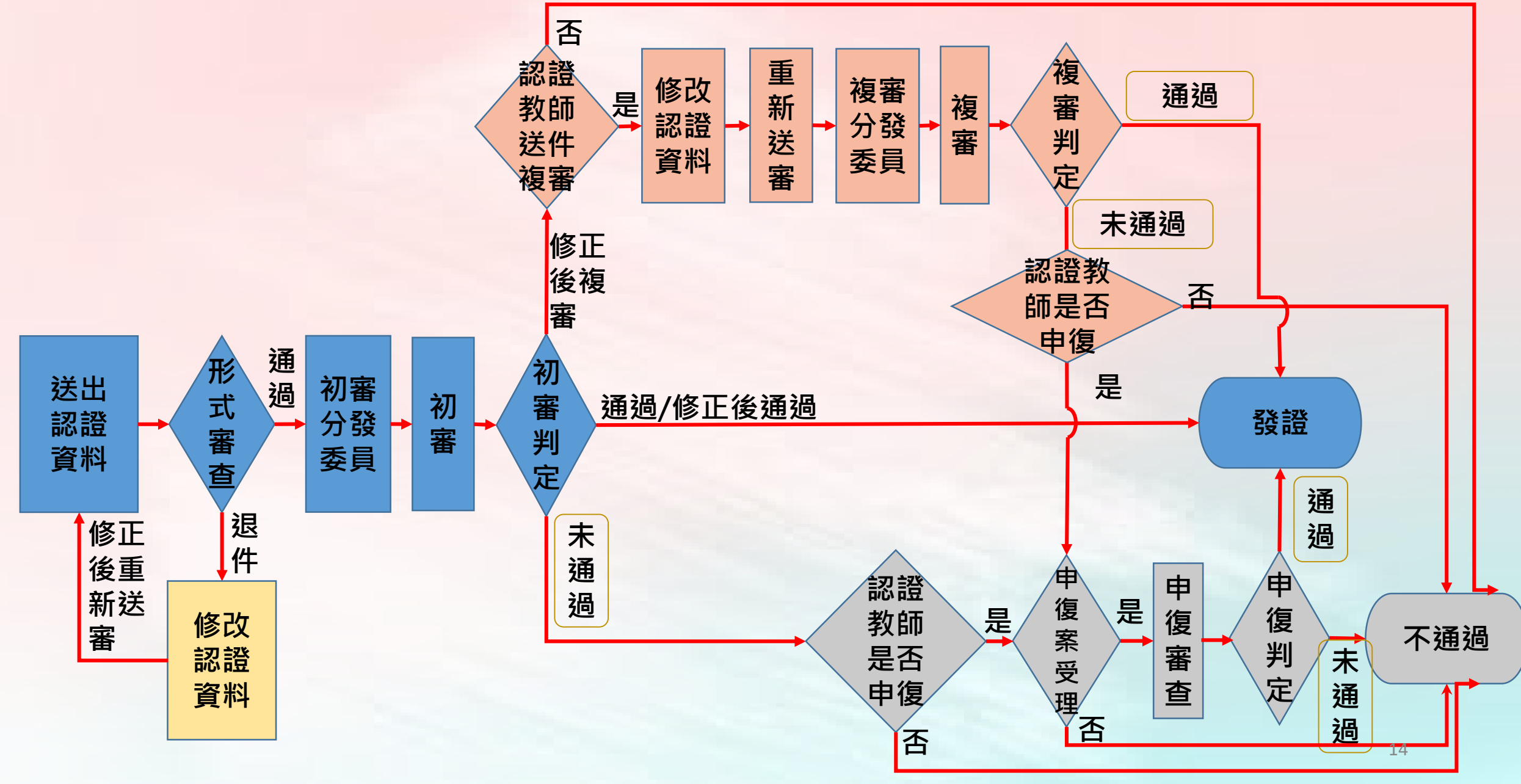

# <span id="page-2-0"></span>**進階流程—教師端**

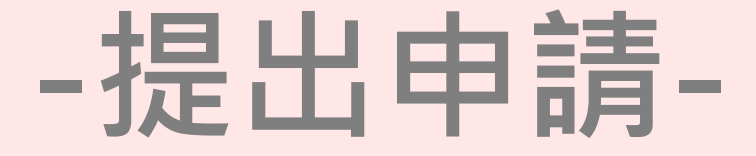

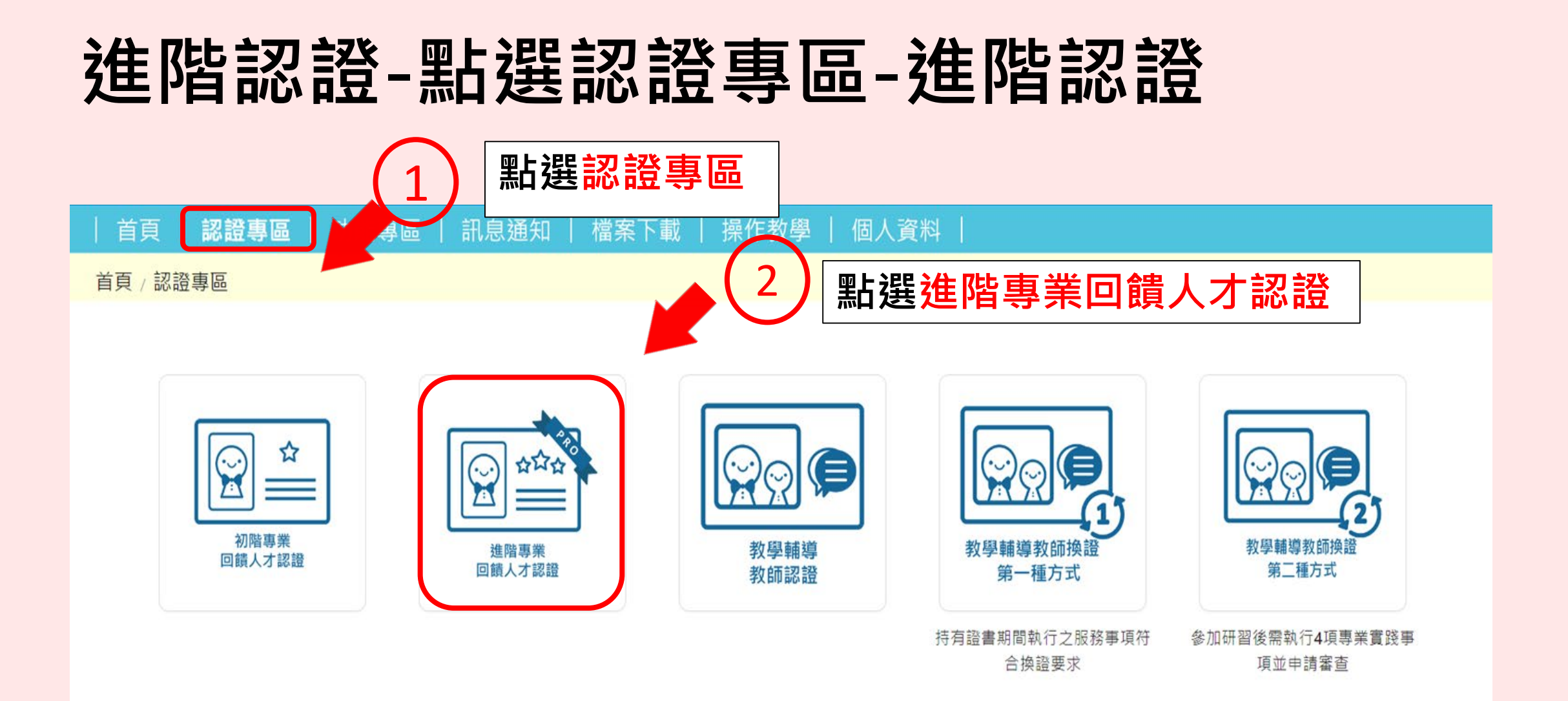

### **進階認證-1.點選申請(2/4)**

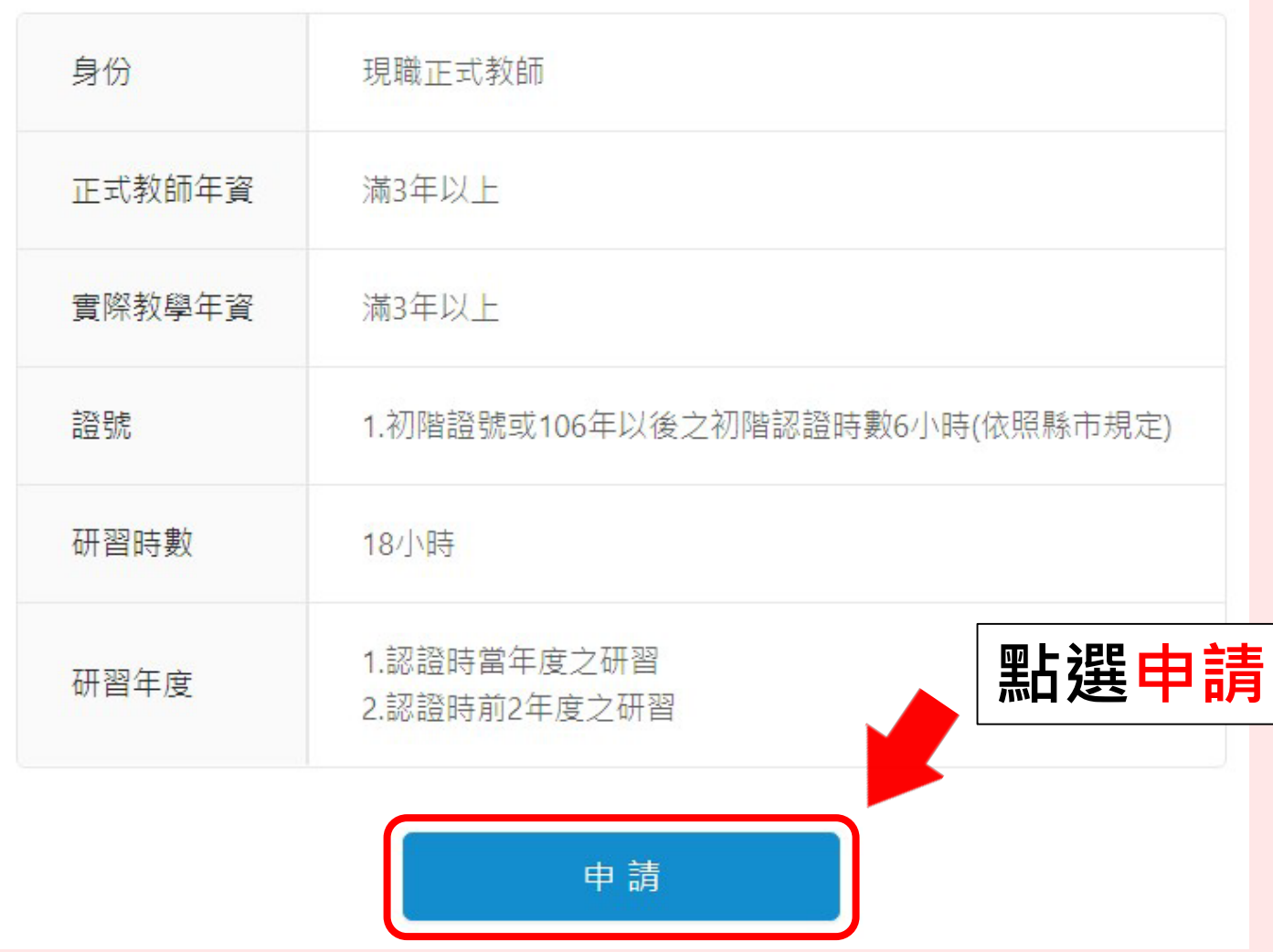

### **進階認證-1.點選申請-出現資格不符(3/4)**

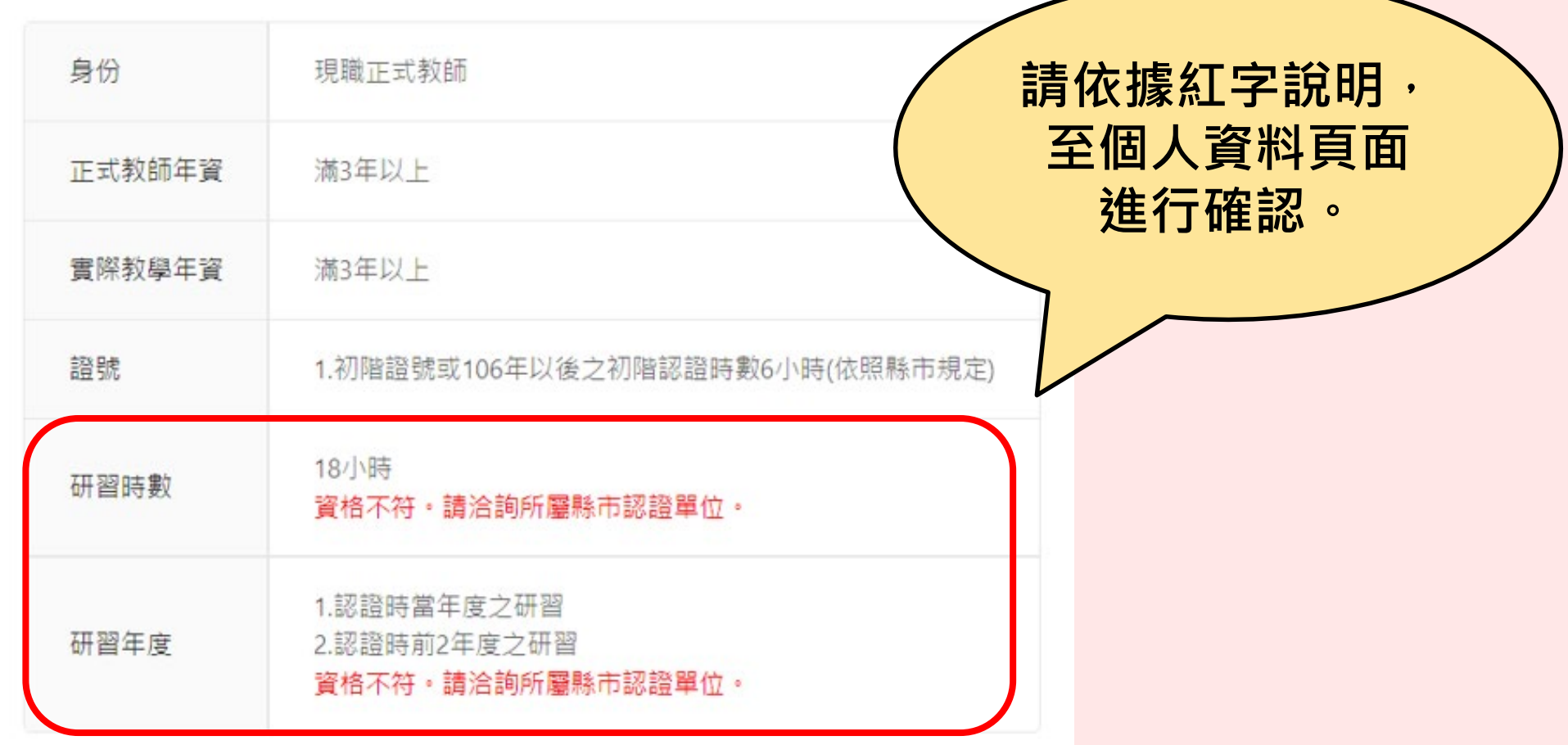

申請

### **進階認證-1.點選申請-出現資格不符(4/4)**

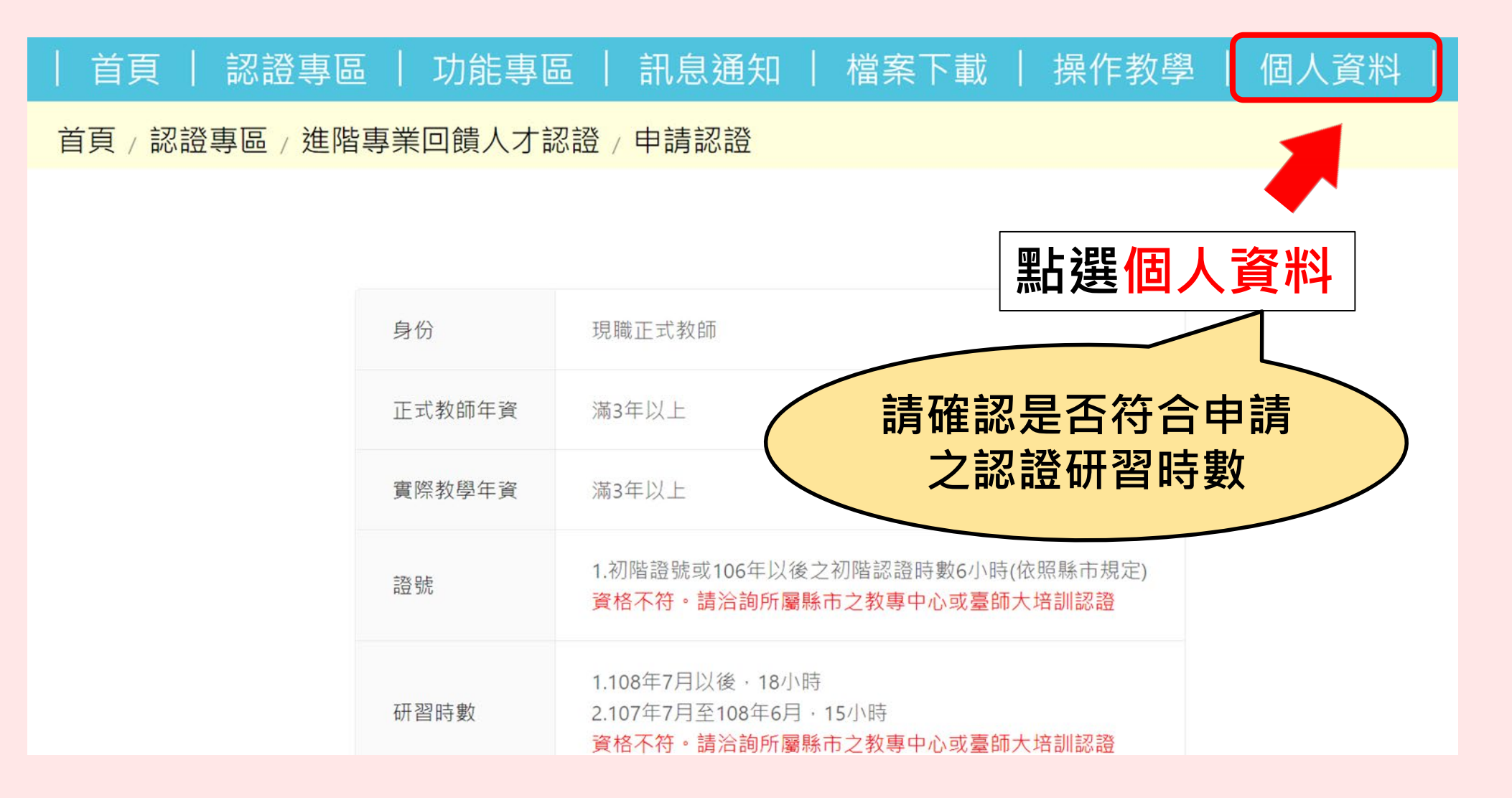

### **進階認證-2.表單填寫順序(1/2)**

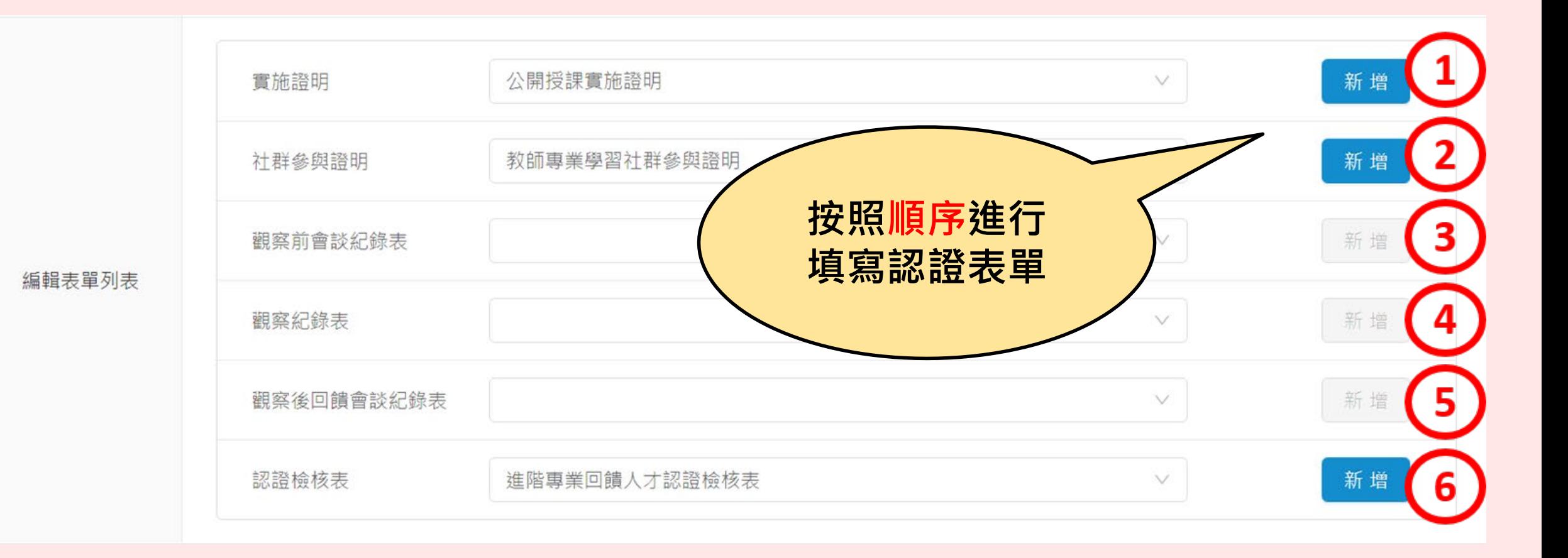

### **進階認證-2.表單填寫狀態(2/2)**

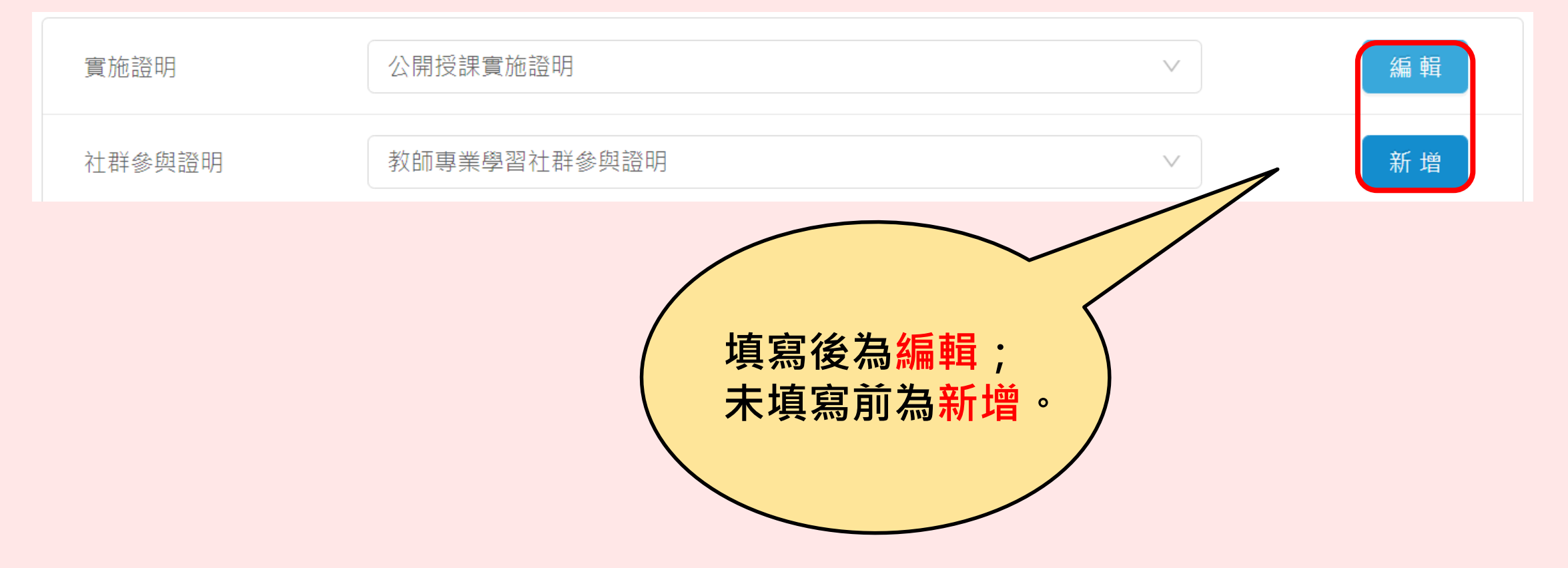

### **進階認證-3.上傳公開授課實施證明(1/2)**

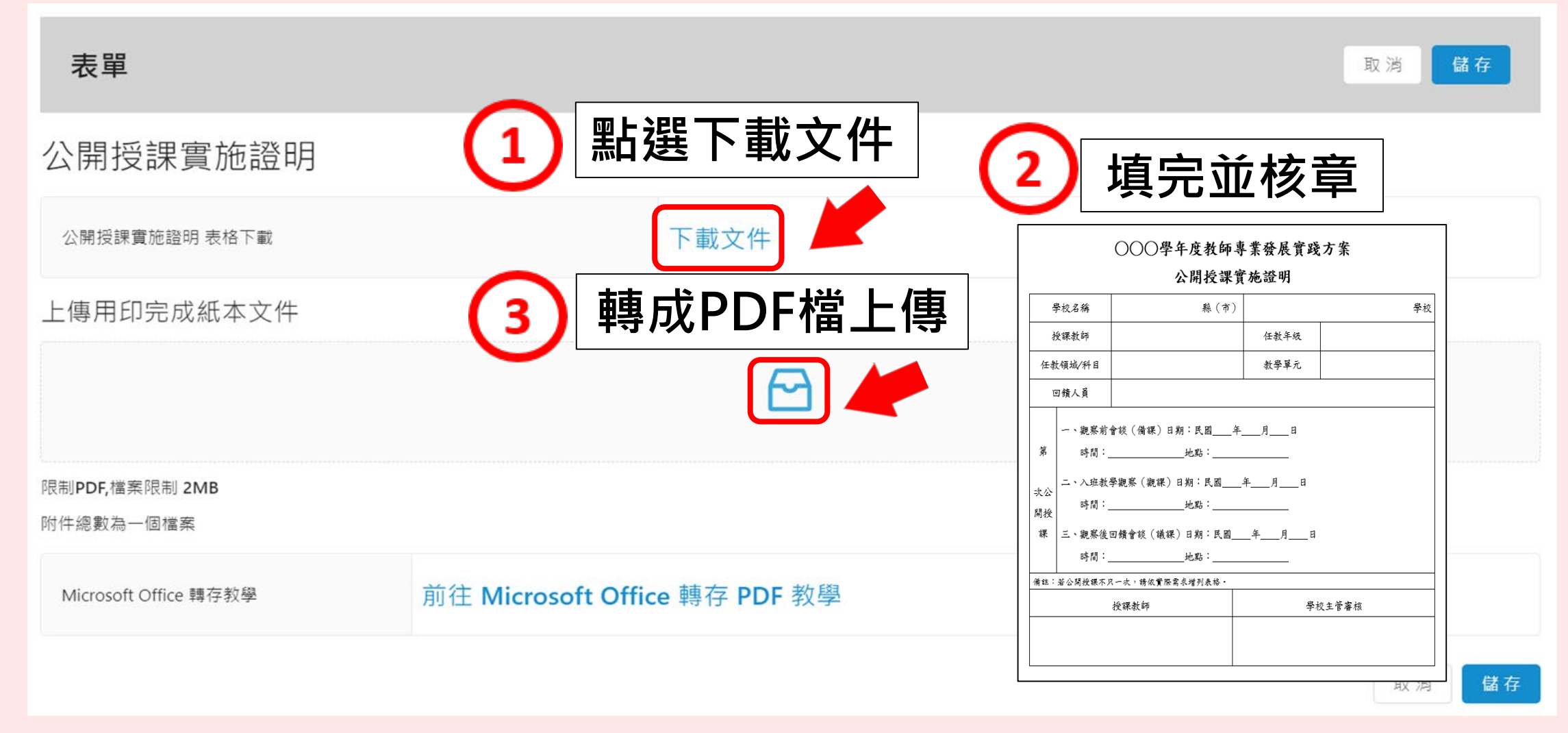

### **進階認證-3.上傳公開授課實施證明(2/2)**

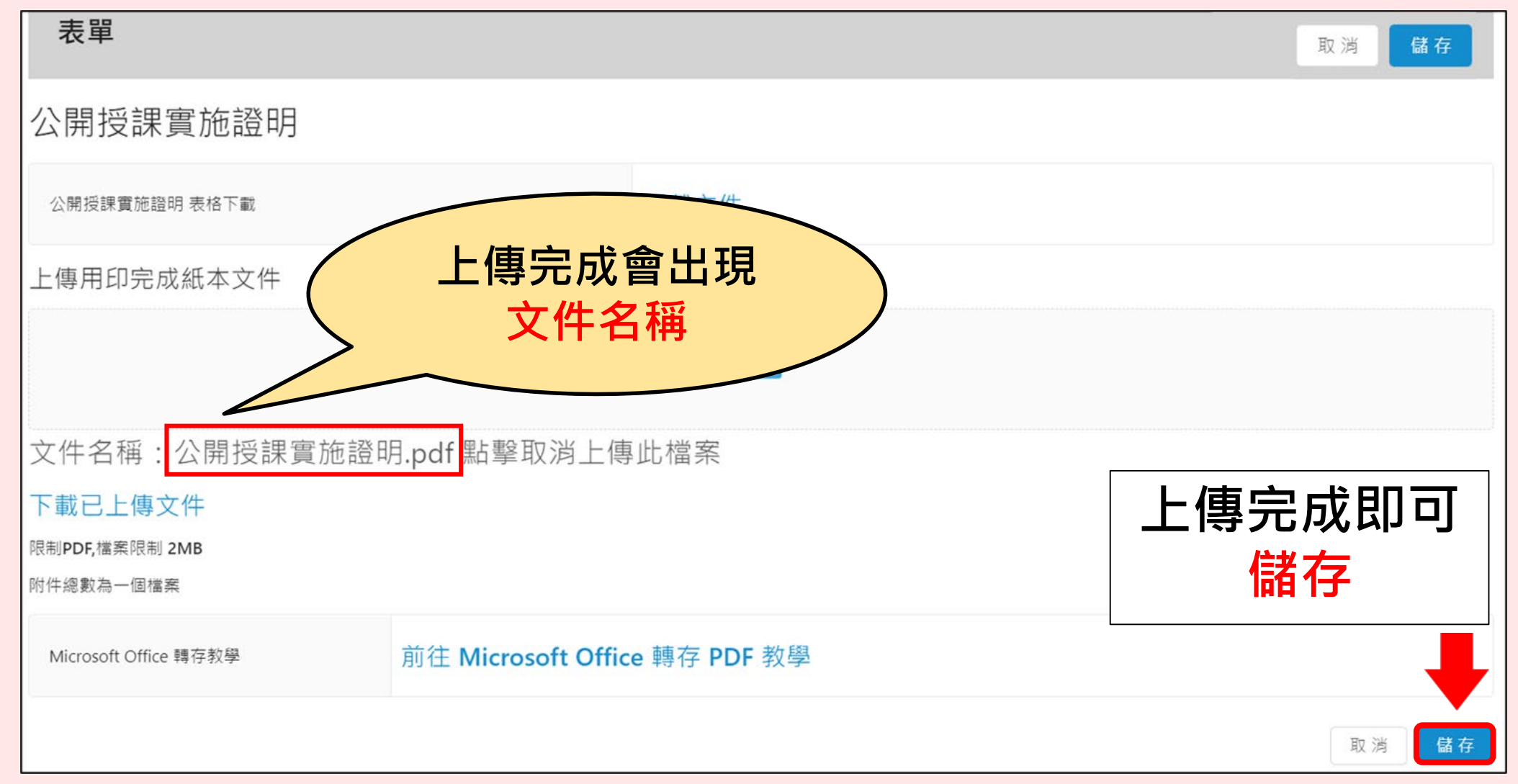

### **進階認證-4.上傳教師專業學習社群參與證明(1/2)**

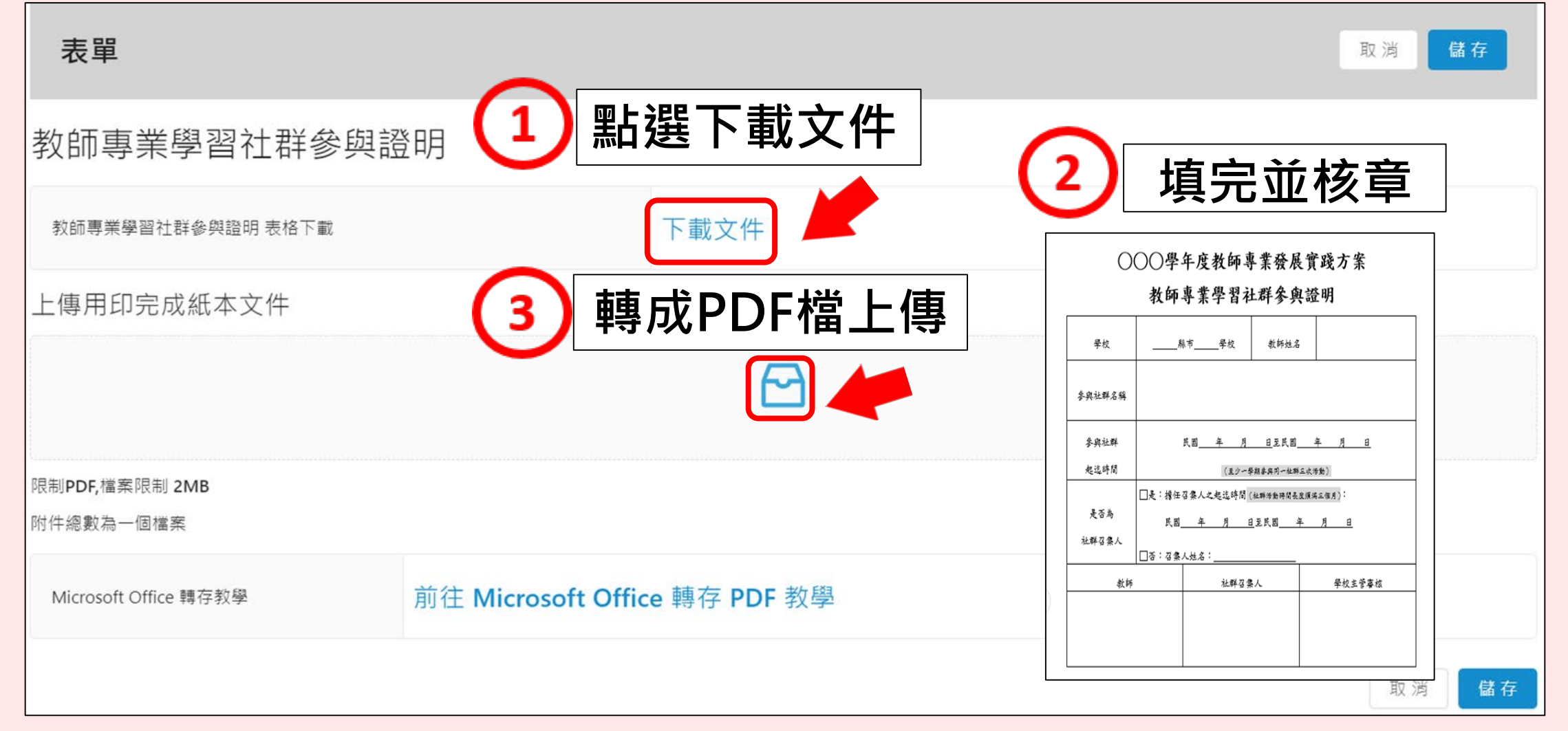

### **進階認證-4.上傳教師專業學習社群參與證明(2/2)**

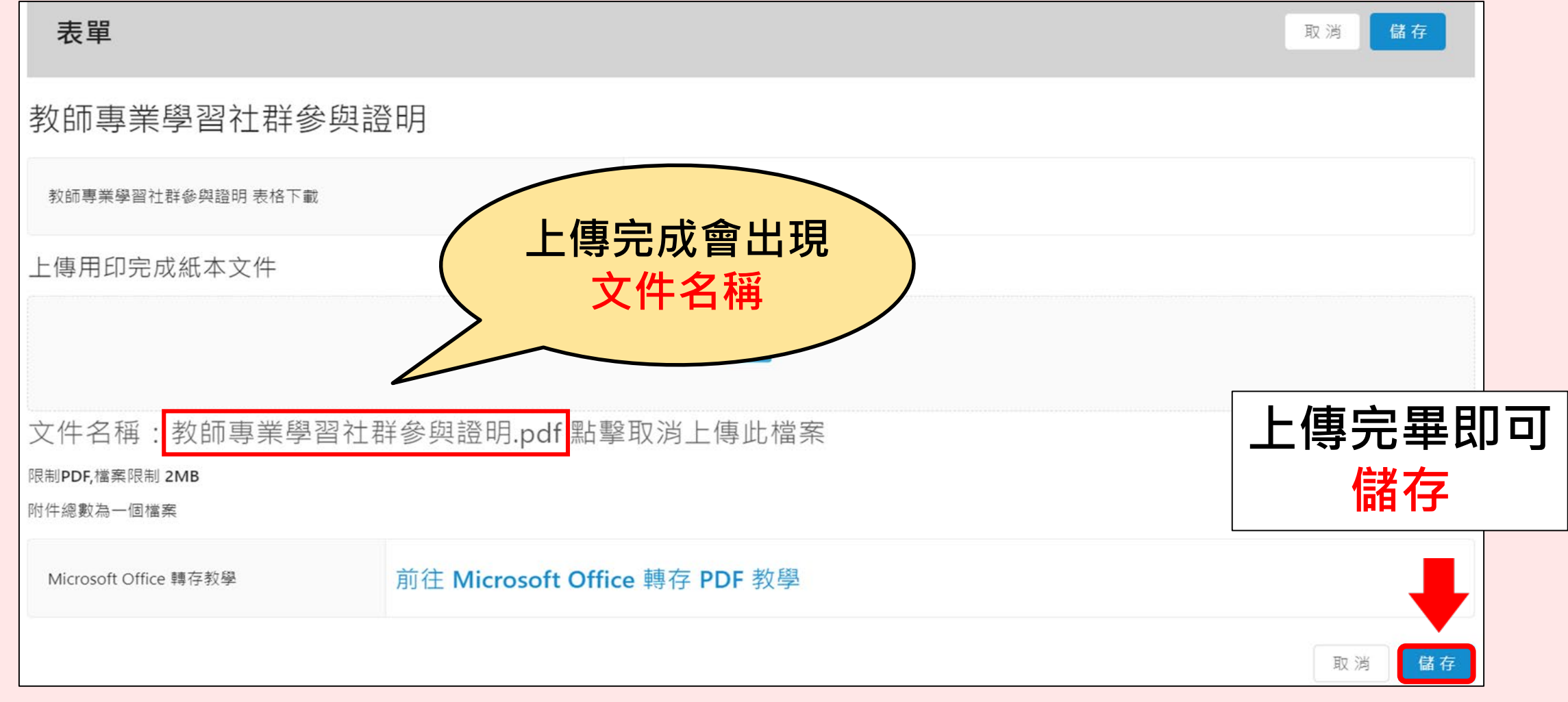

### **進階認證-5.填寫觀察前會談紀錄表(1/2) (可能會有多擇一)**

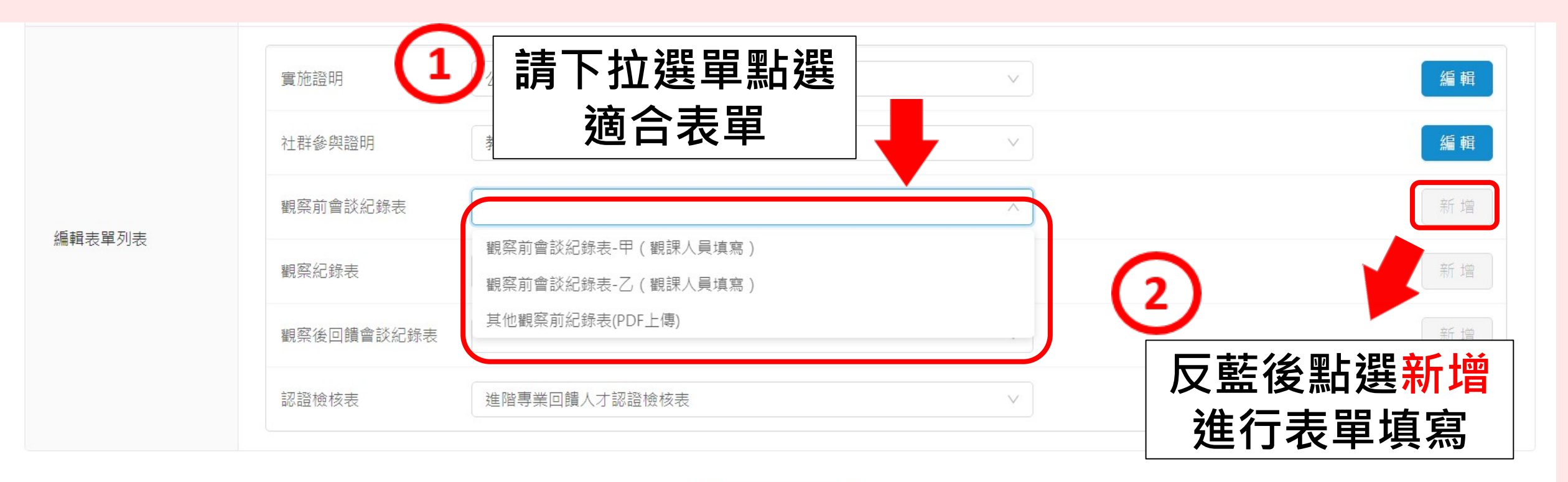

送出審查文件

### **進階認證- 5.填寫觀察前會談紀錄表(2/2)**

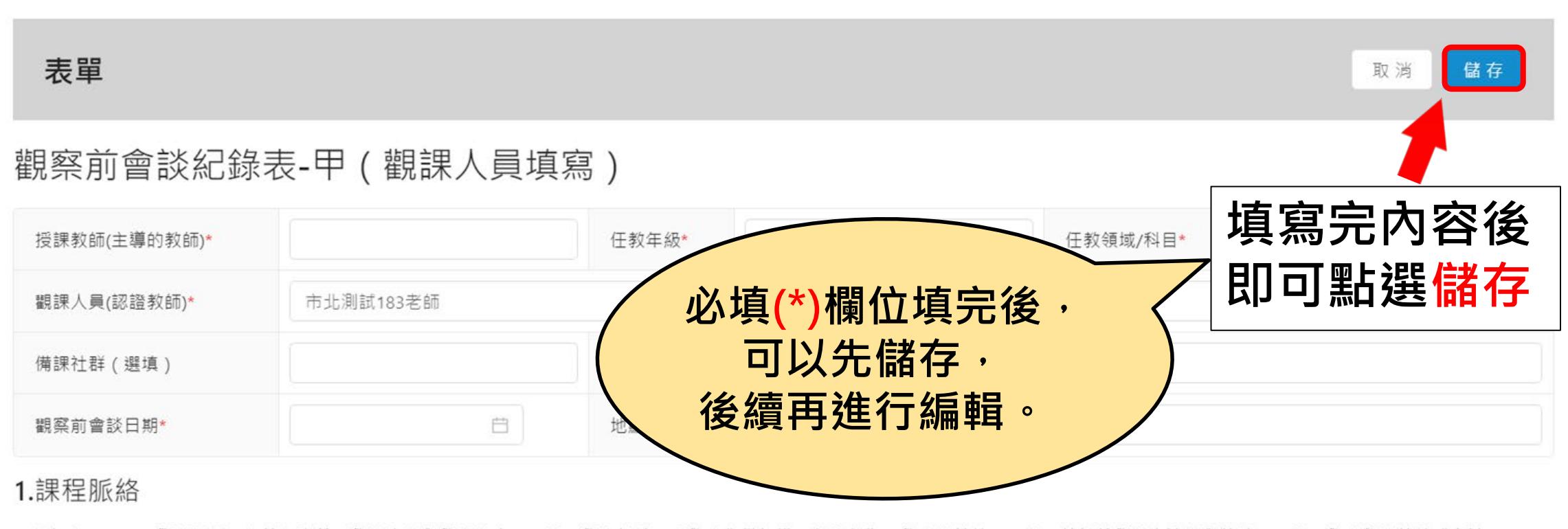

(可包含:(一)學習目標:含核心素養、學習表現與學習內容;(ニ)學生經驗:含學生先備知識、起點行為、學生特性等;(三)教師教學預定流程與策略;(四)學生學習策略或方法; (五)教學評量方式。)

### **進階認證-6.填寫觀察紀錄表(1/2) (可能會有多擇一)**

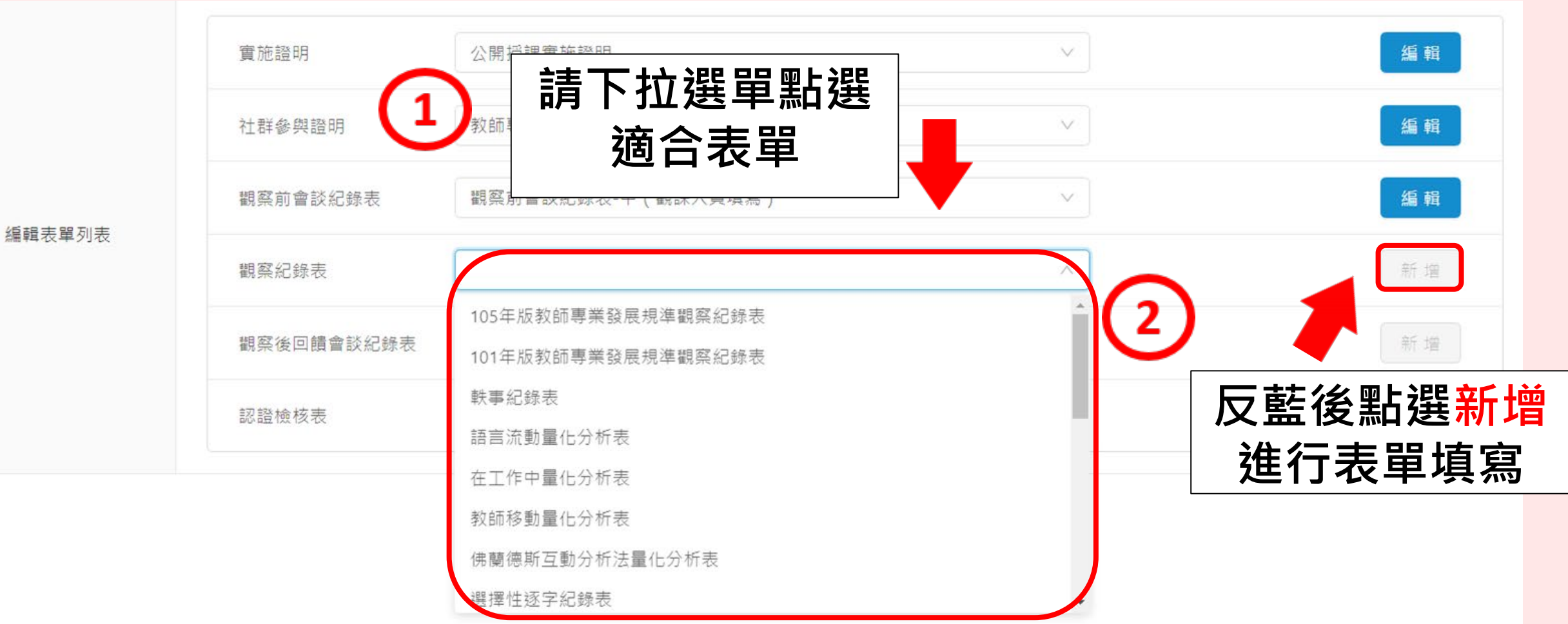

### **進階認證- 6.填寫觀察紀錄表(2/2)**

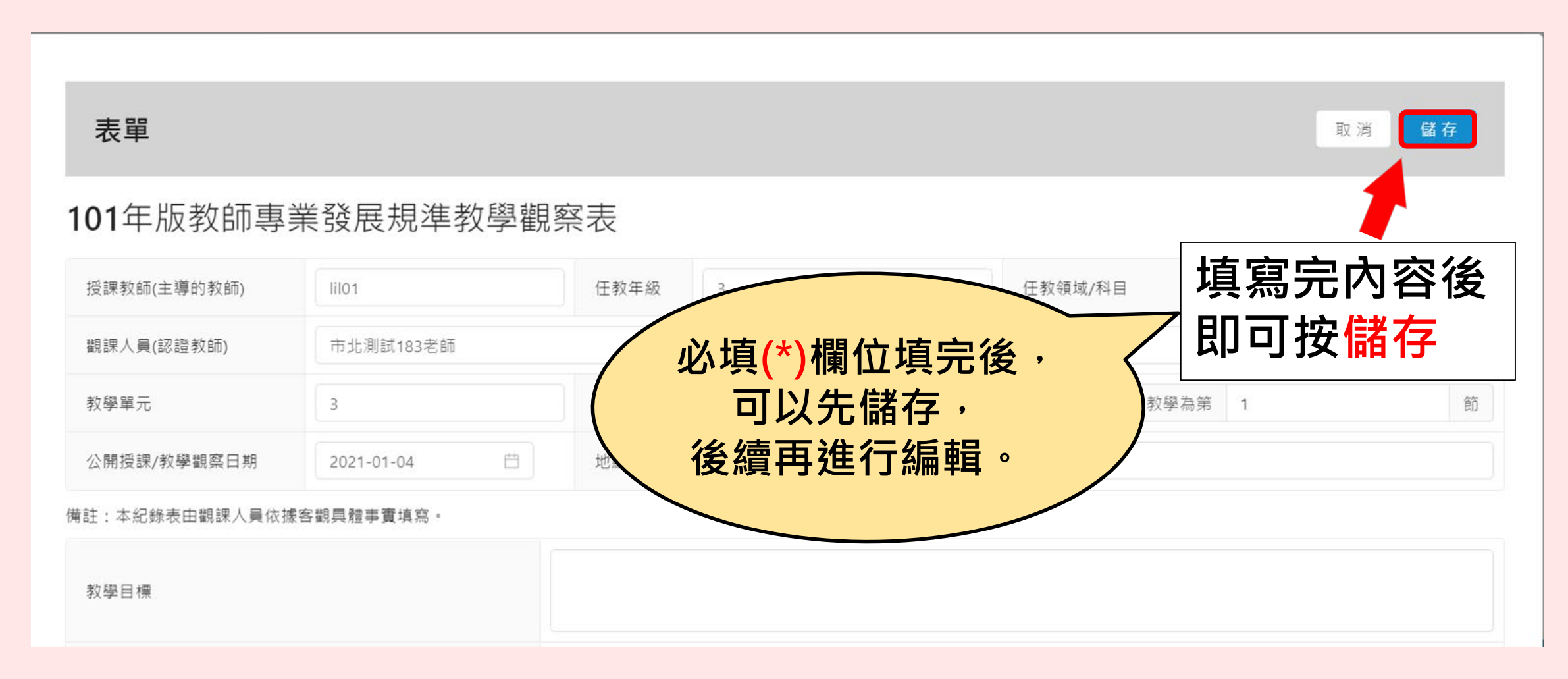

### **進階認證-7.填寫觀察後會談紀錄表(1/2) (可能會有多擇一)**

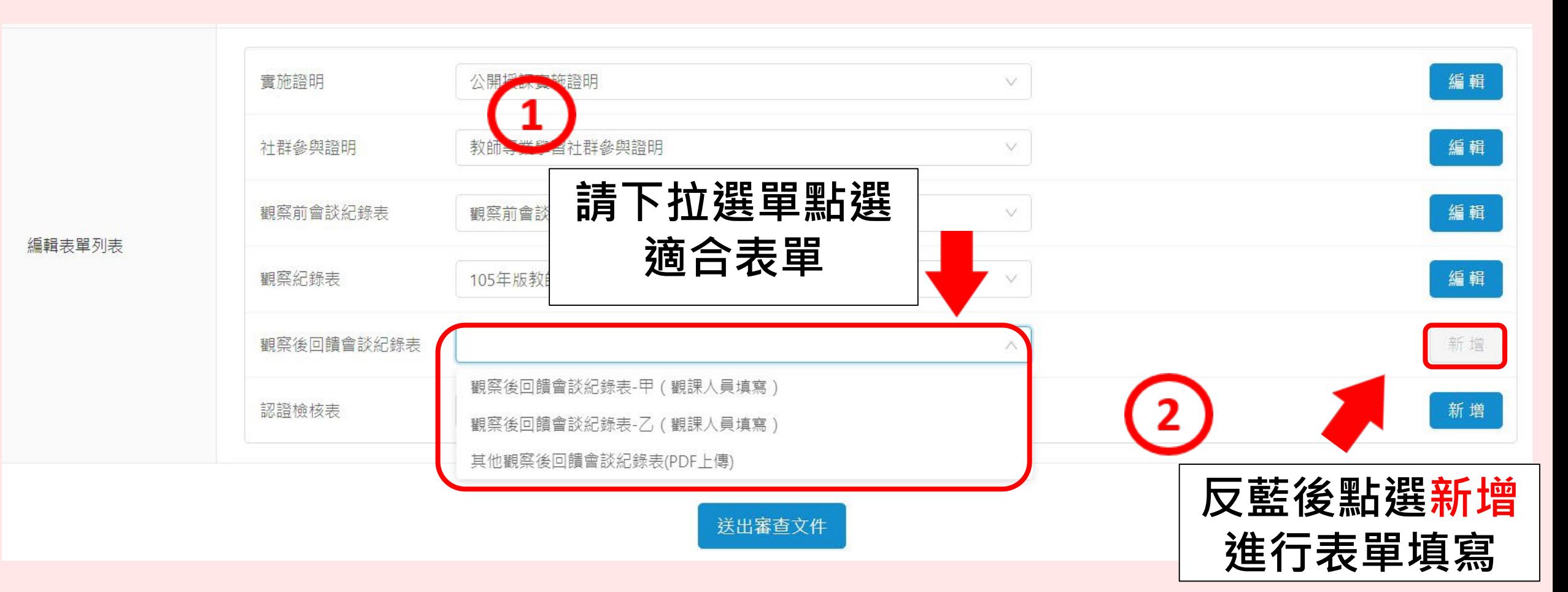

### **進階認證-7.填寫觀察後會談紀錄表(2/2)**

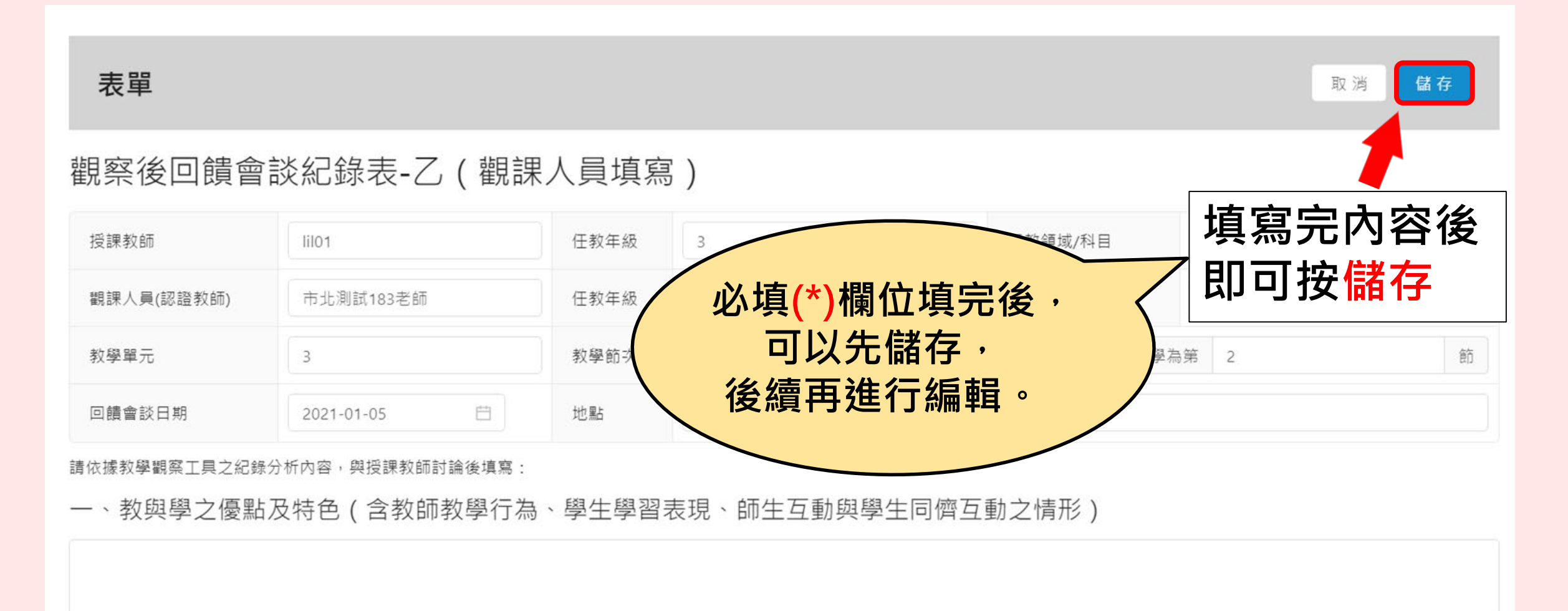

### **進階認證-8.上傳認證檢核表(1/3)**

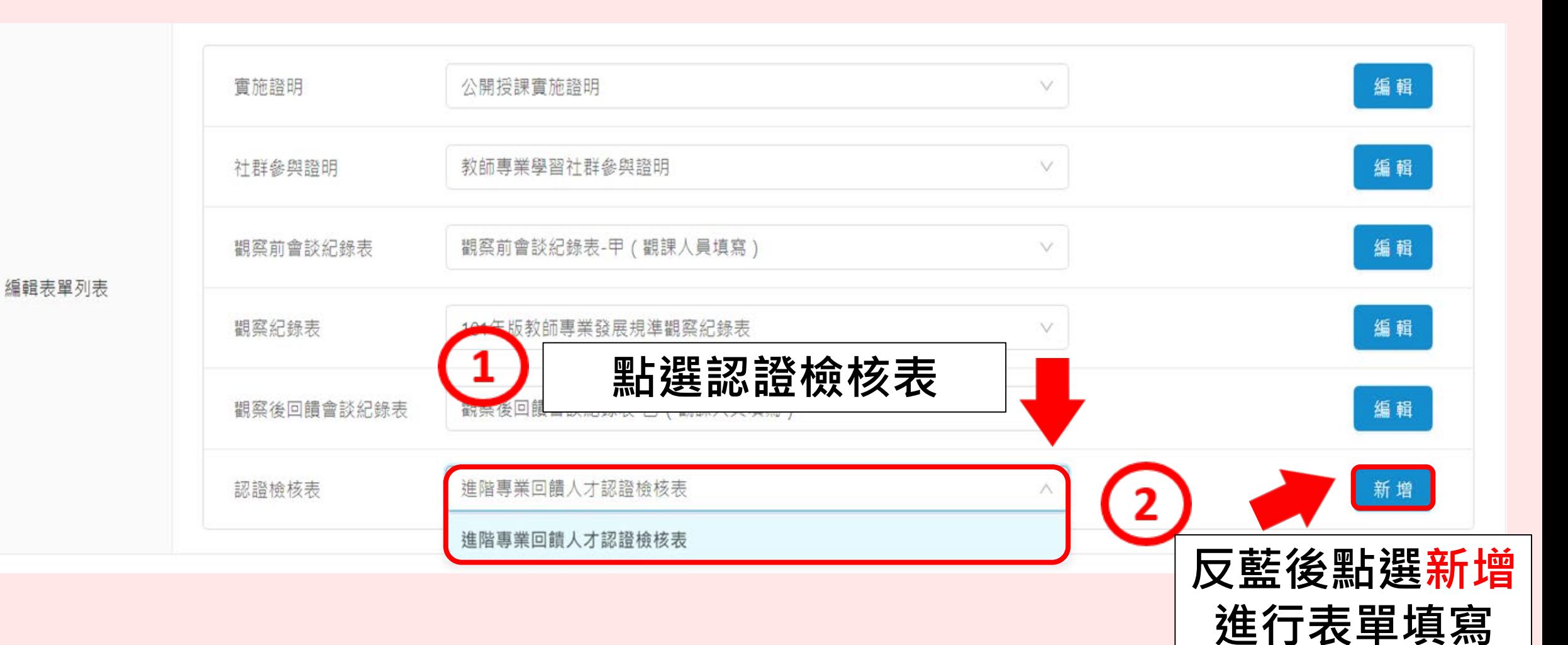

### **進階認證-8.上傳認證檢核表(2/3)**

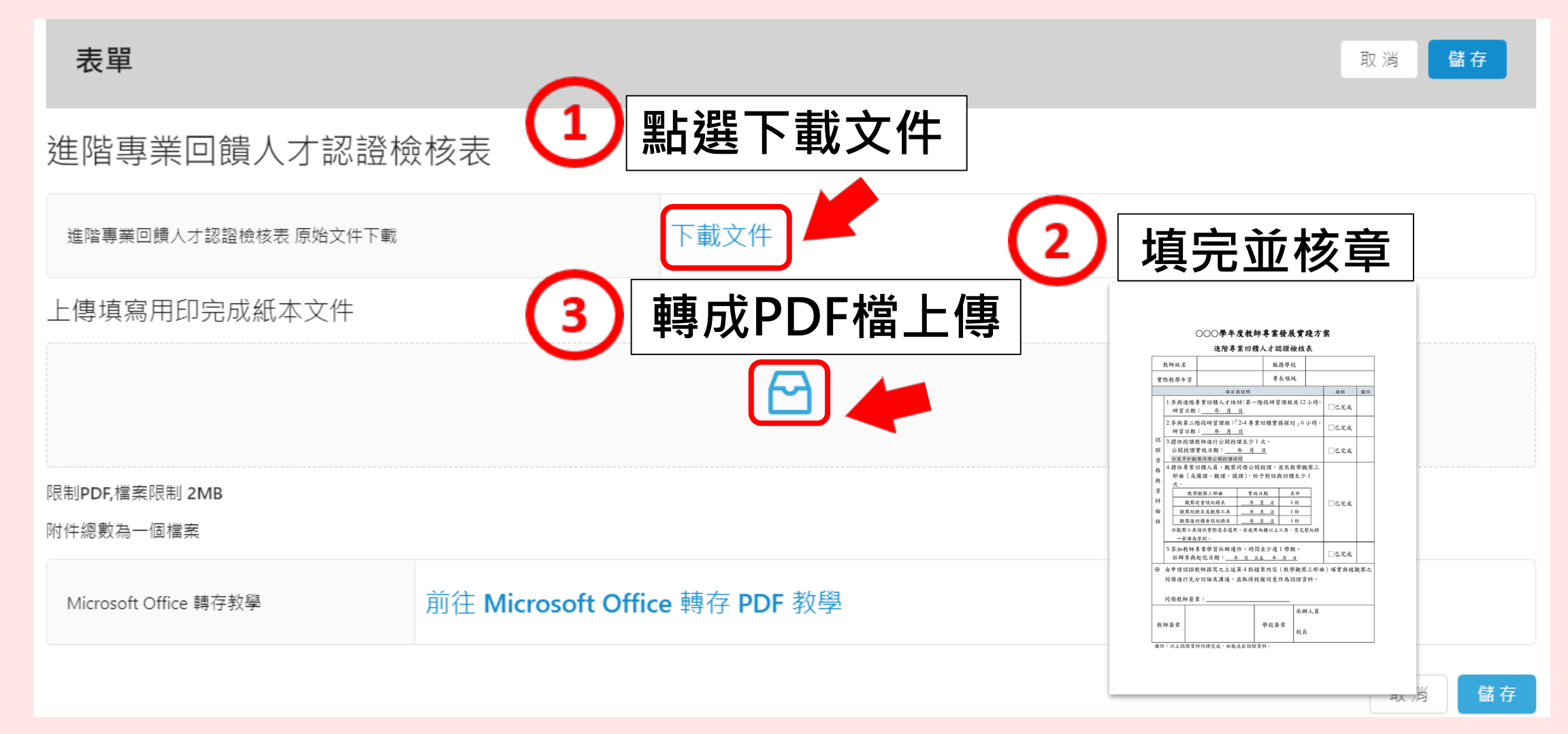

### **進階認證-8.上傳認證檢核表(3/3)**

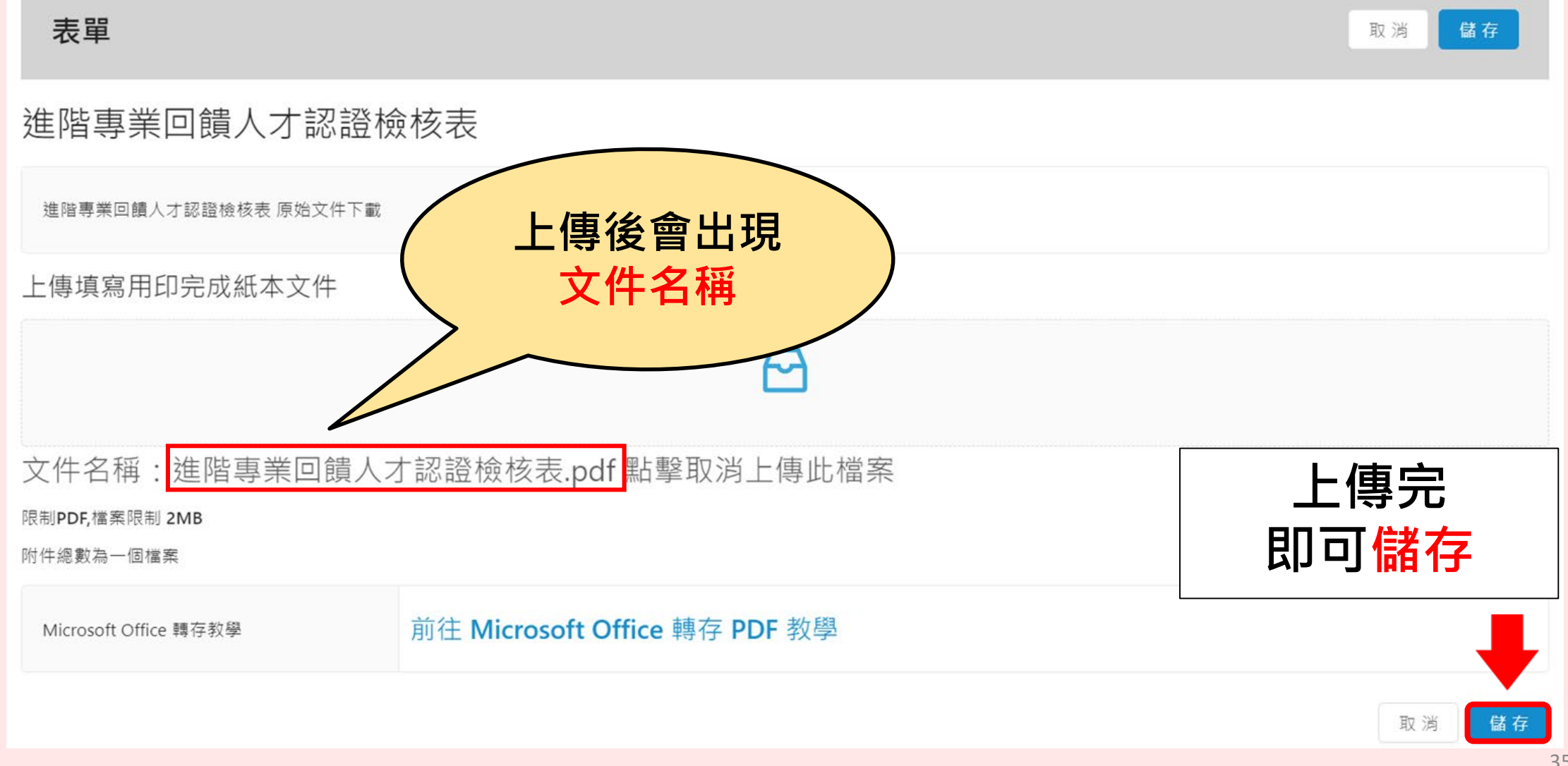

### **進階認證-9.送出審查案件(1/2)**

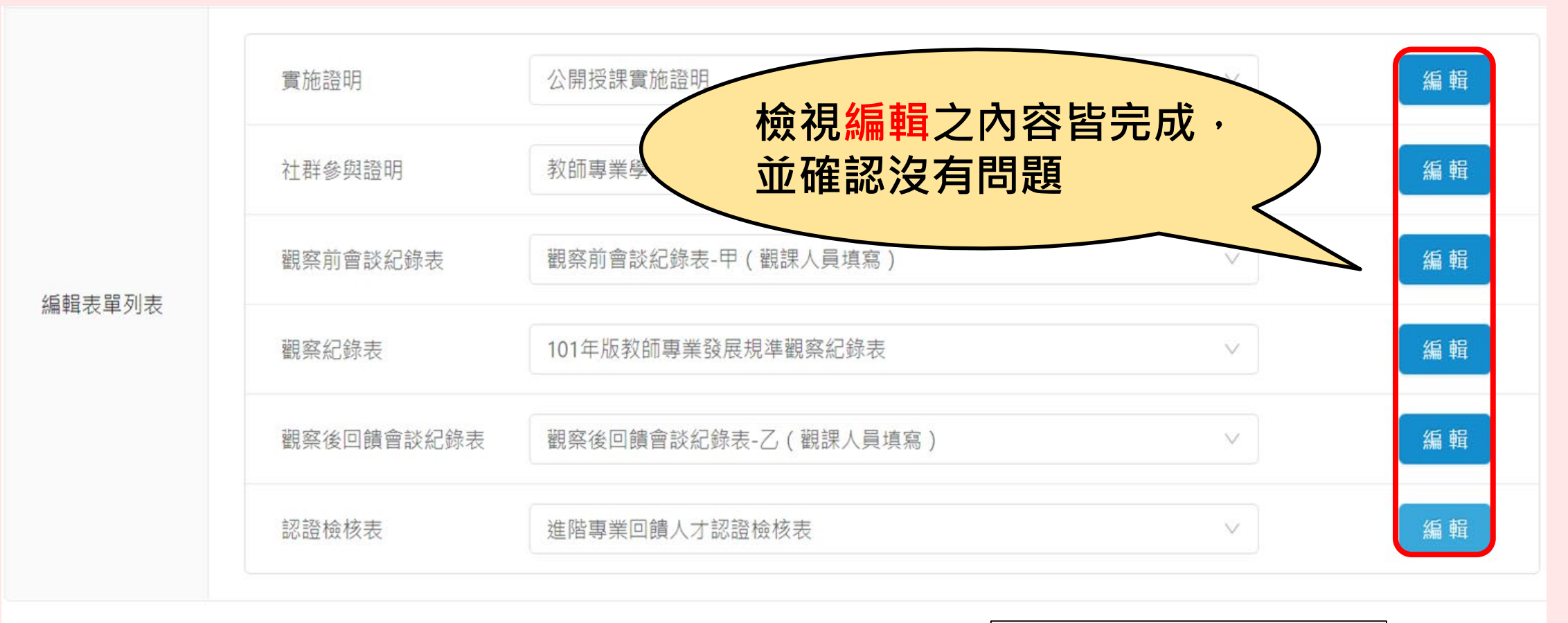

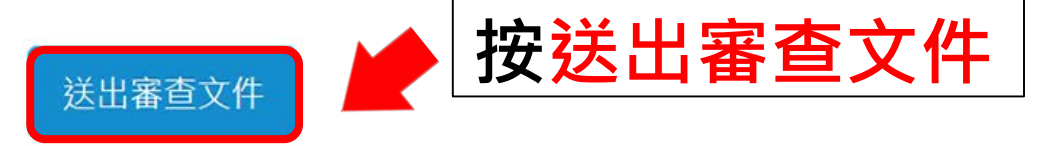

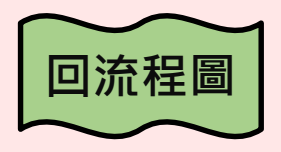

#### **進階認證-9.送出審查案件(2/2)**

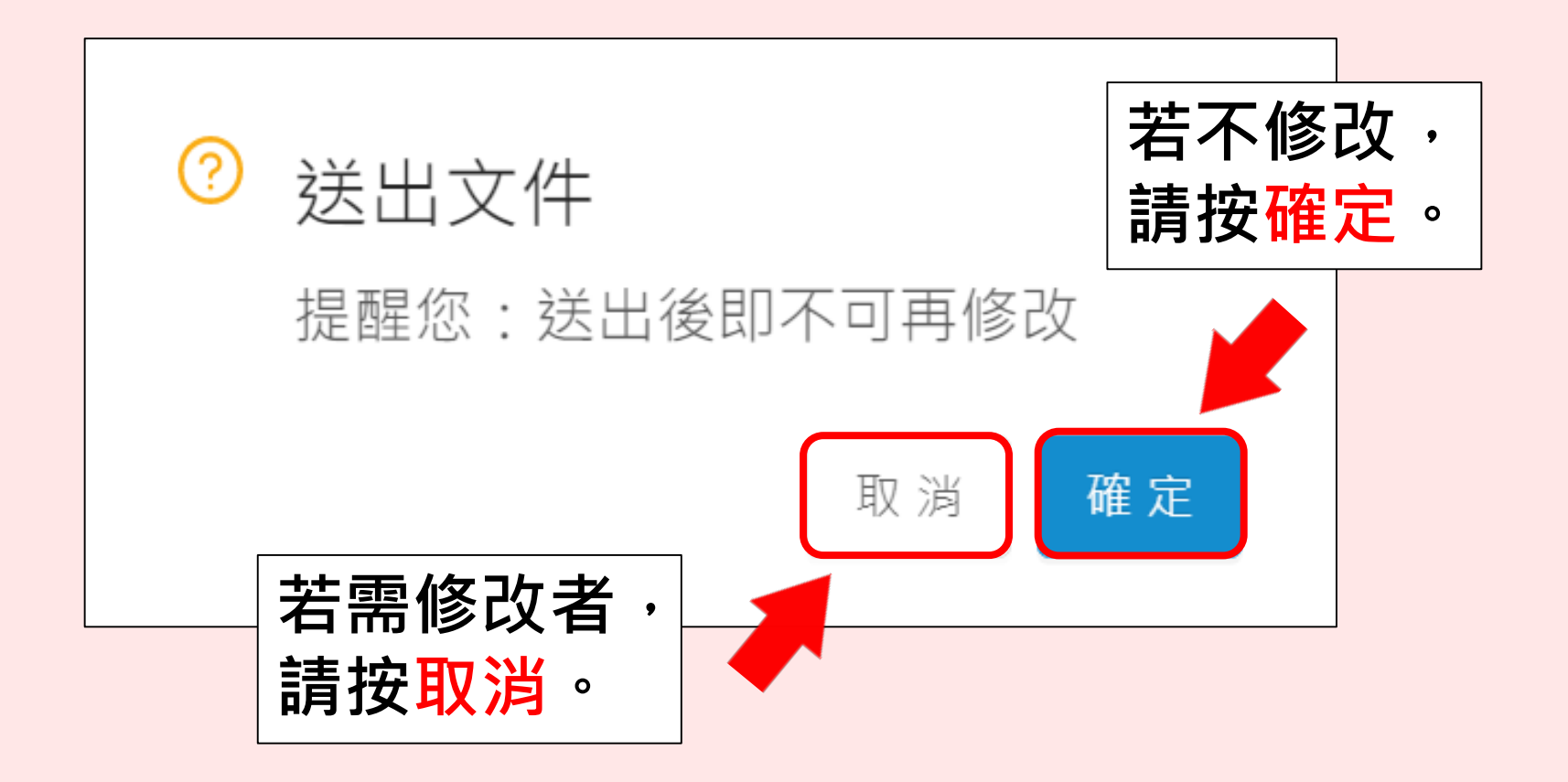

### <span id="page-24-0"></span>**進階流程—教師端**

### **-認證中心形式審查-**

#### **進階認證-形式審查**

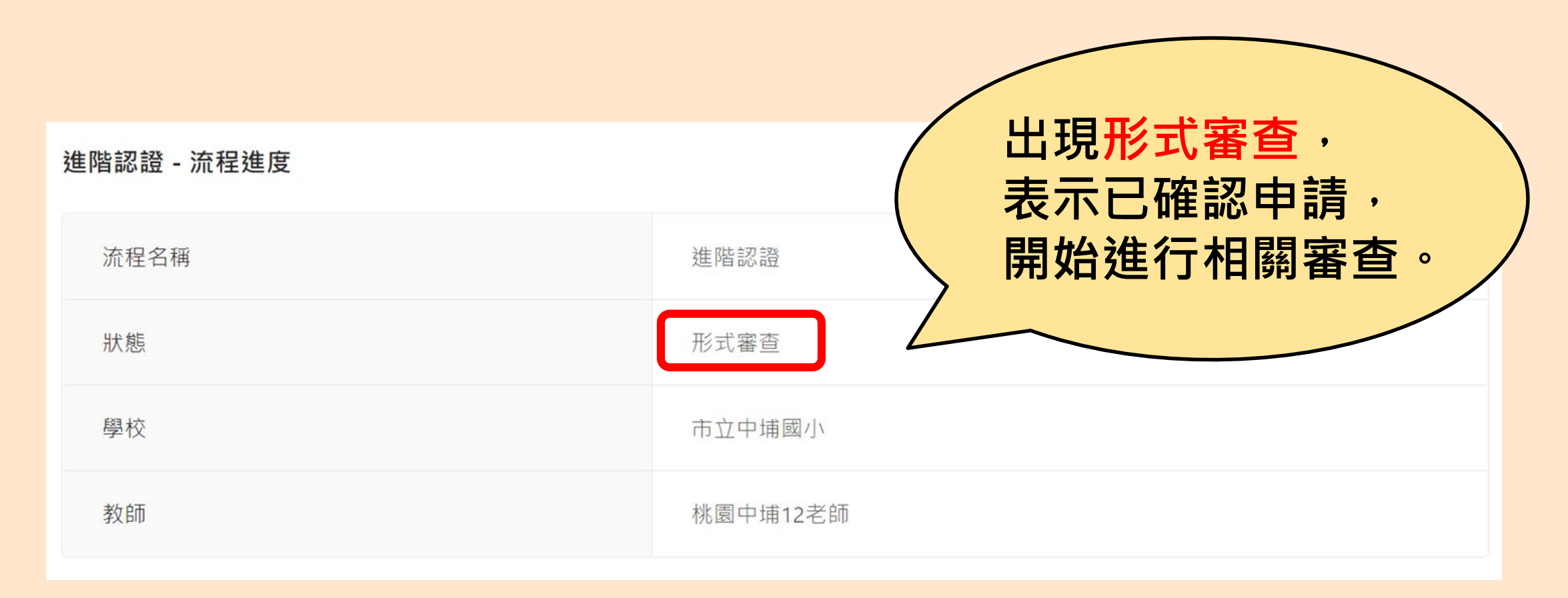

### **進階流程—教師端**

### **-形式審通過-**

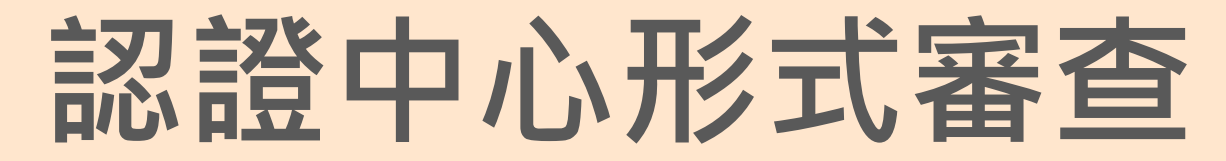

<span id="page-27-0"></span>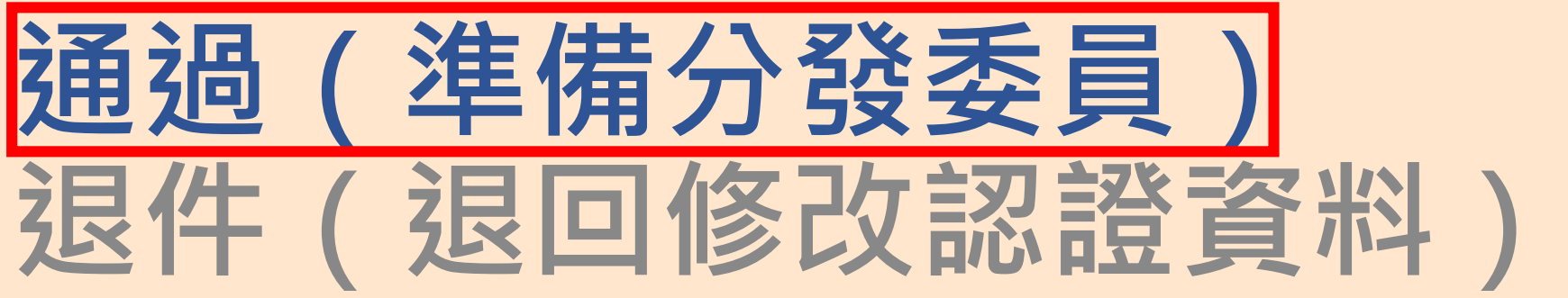

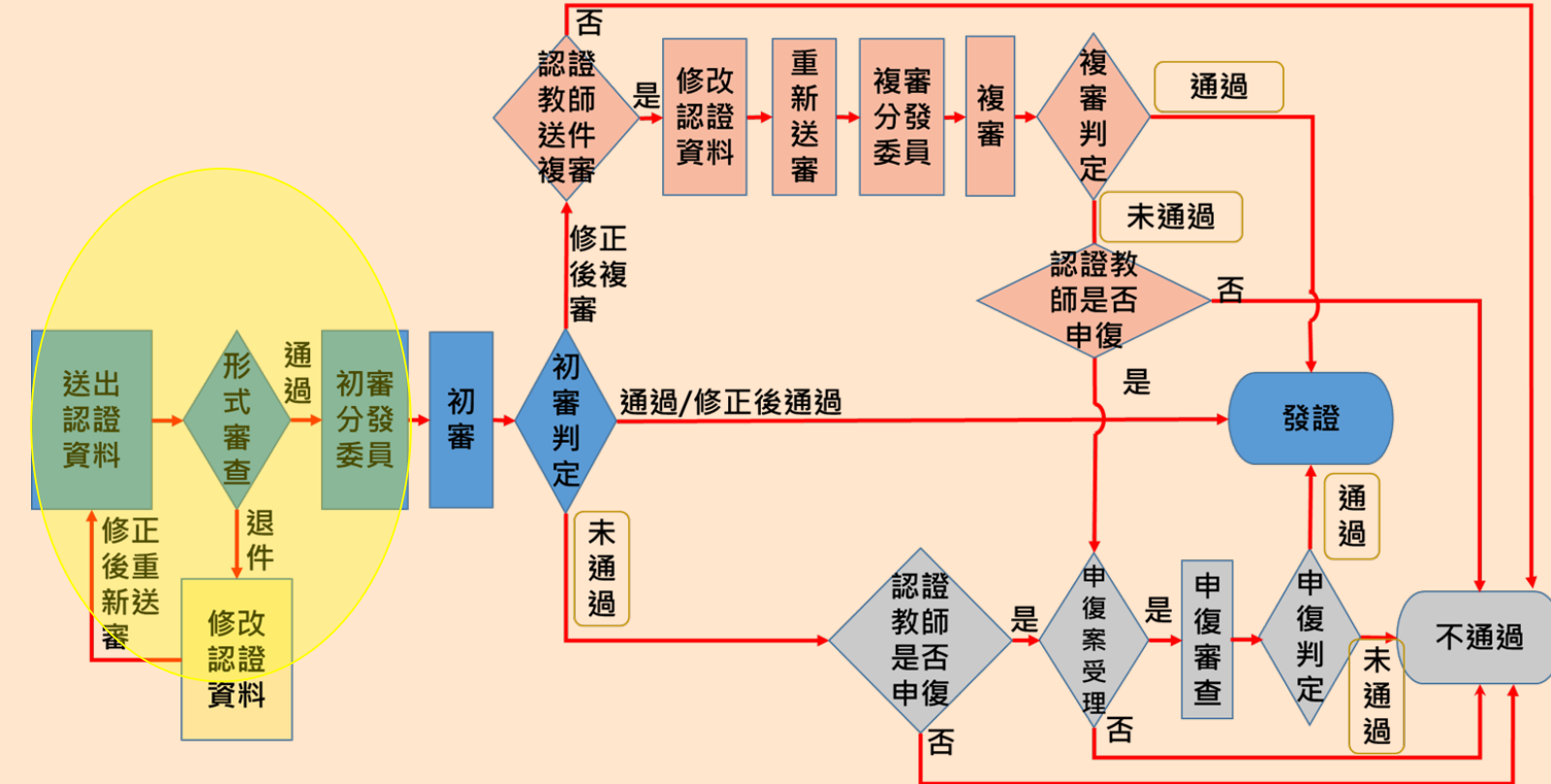

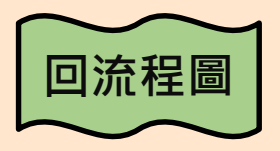

#### **進階認證-認證中心形式審查-通過**

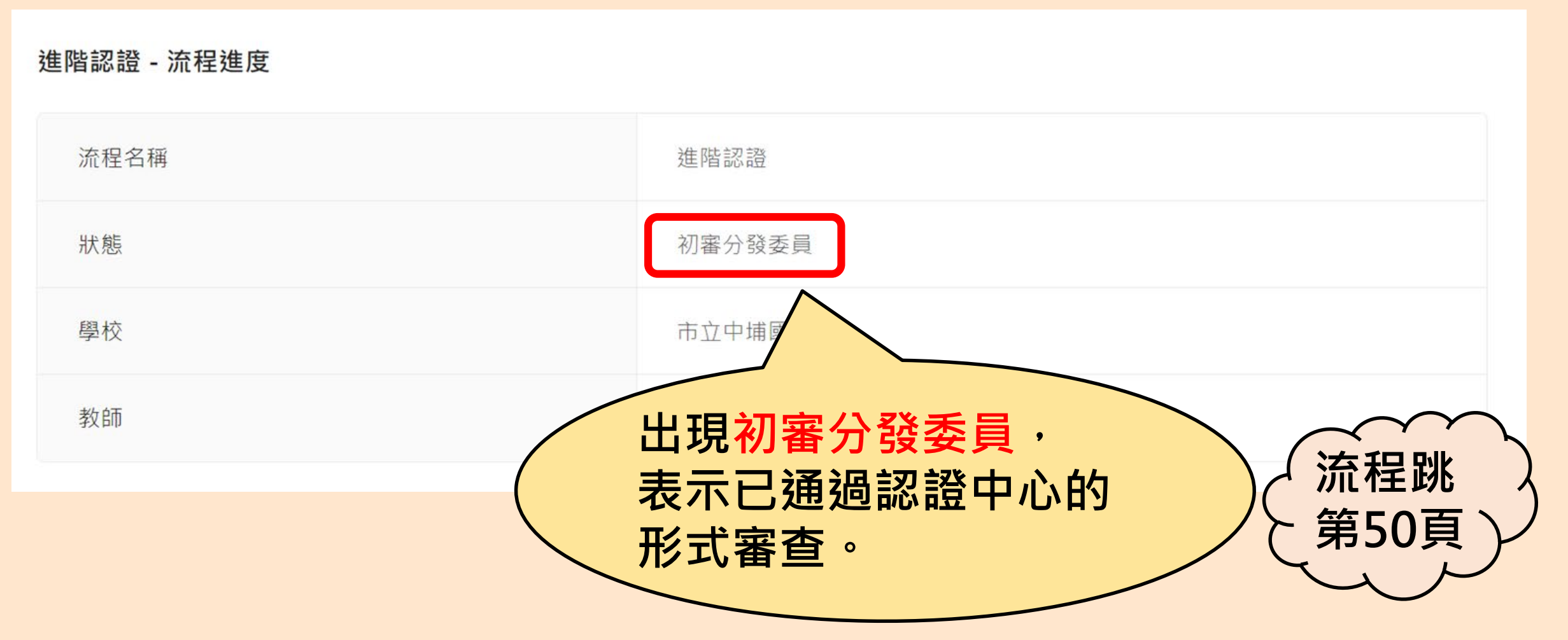

# **進階流程—教師端**

### **-形式審退件-**

<span id="page-30-0"></span>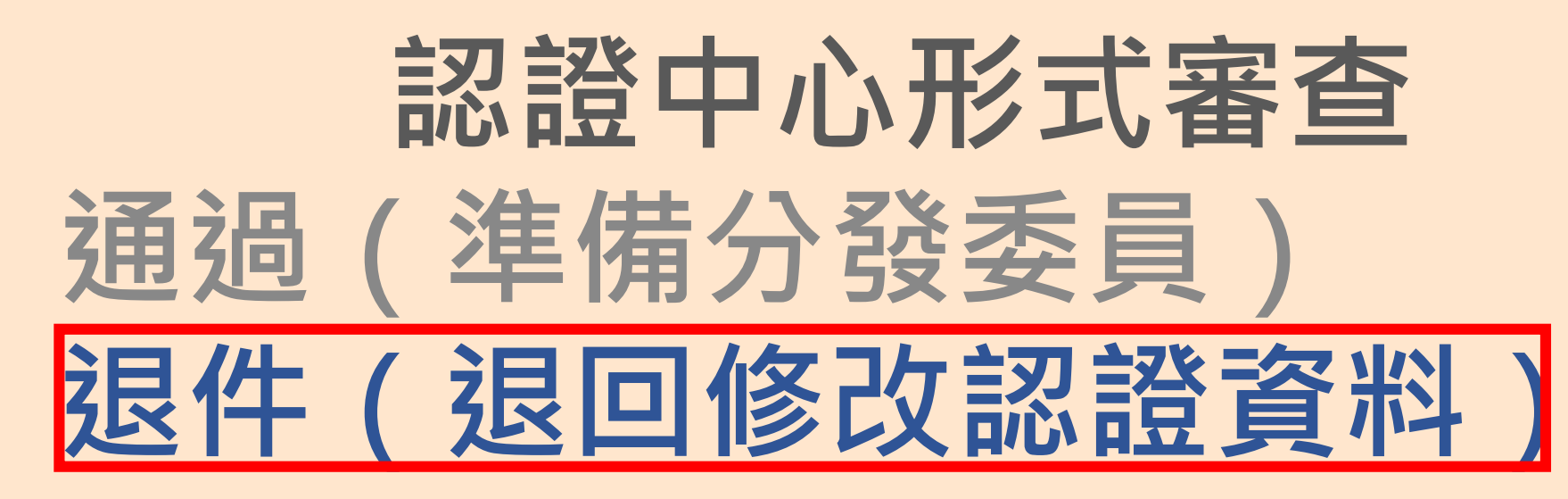

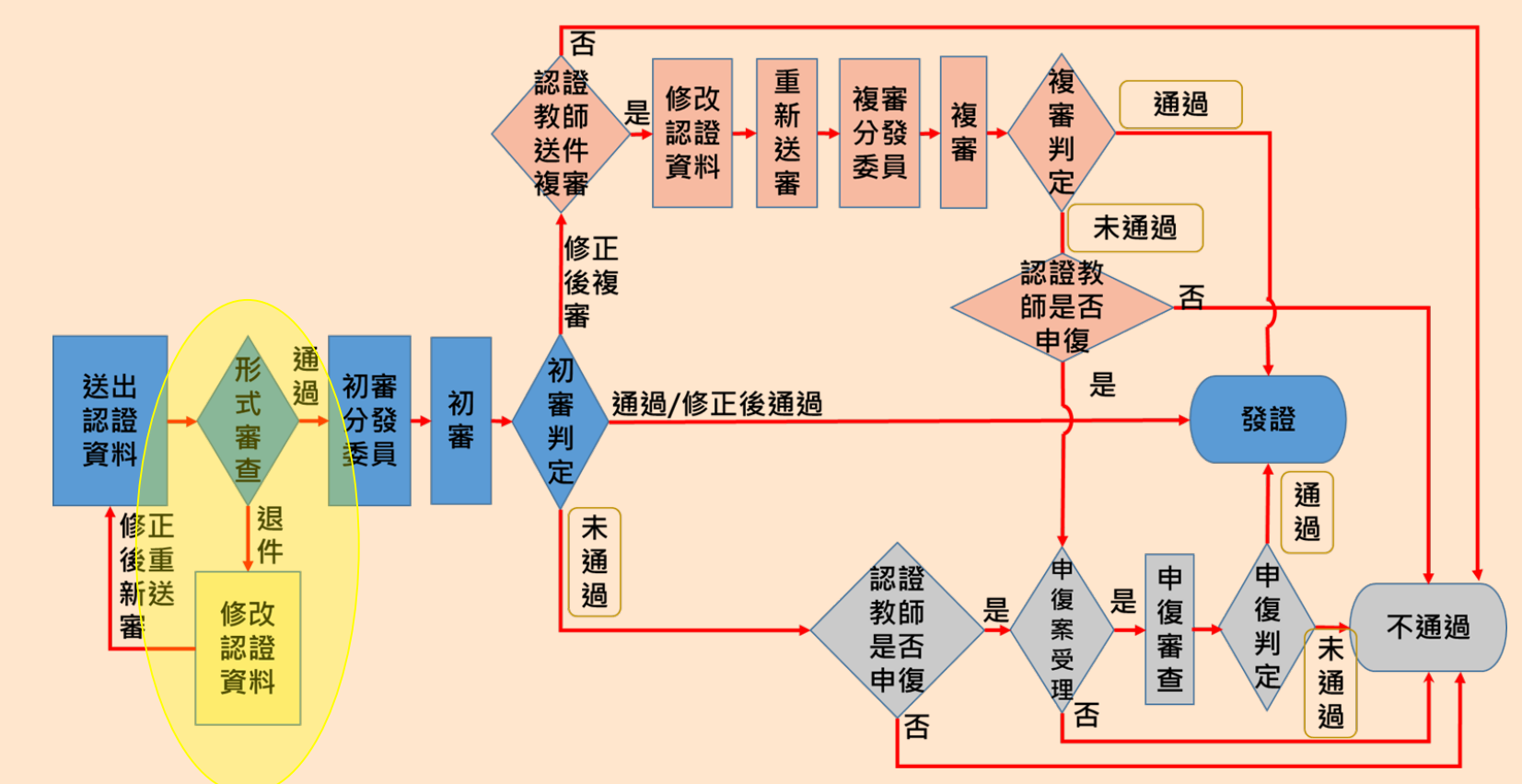

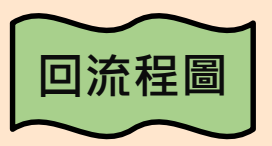

### **進階認證-認證中心形式審查-退件(1/4)**

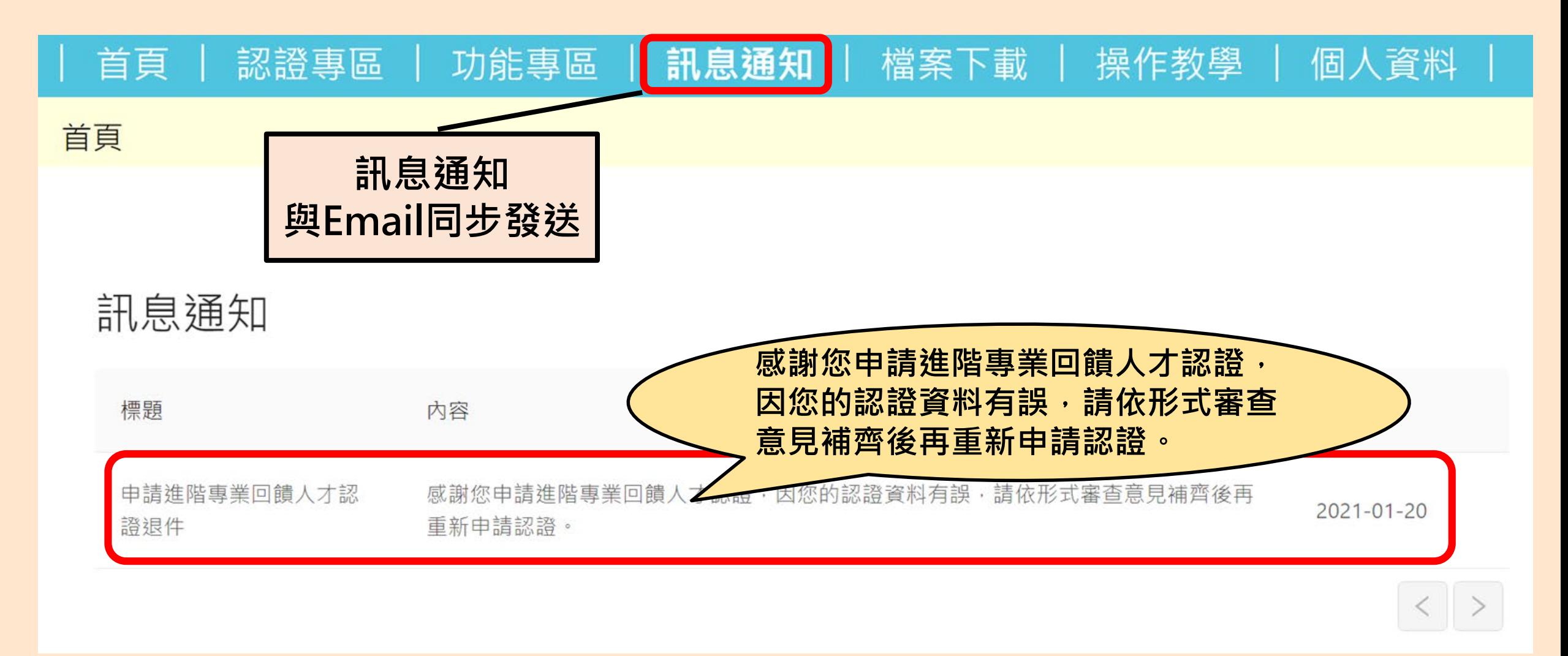

### **進階認證-認證中心形式審查-退件(2/4)**

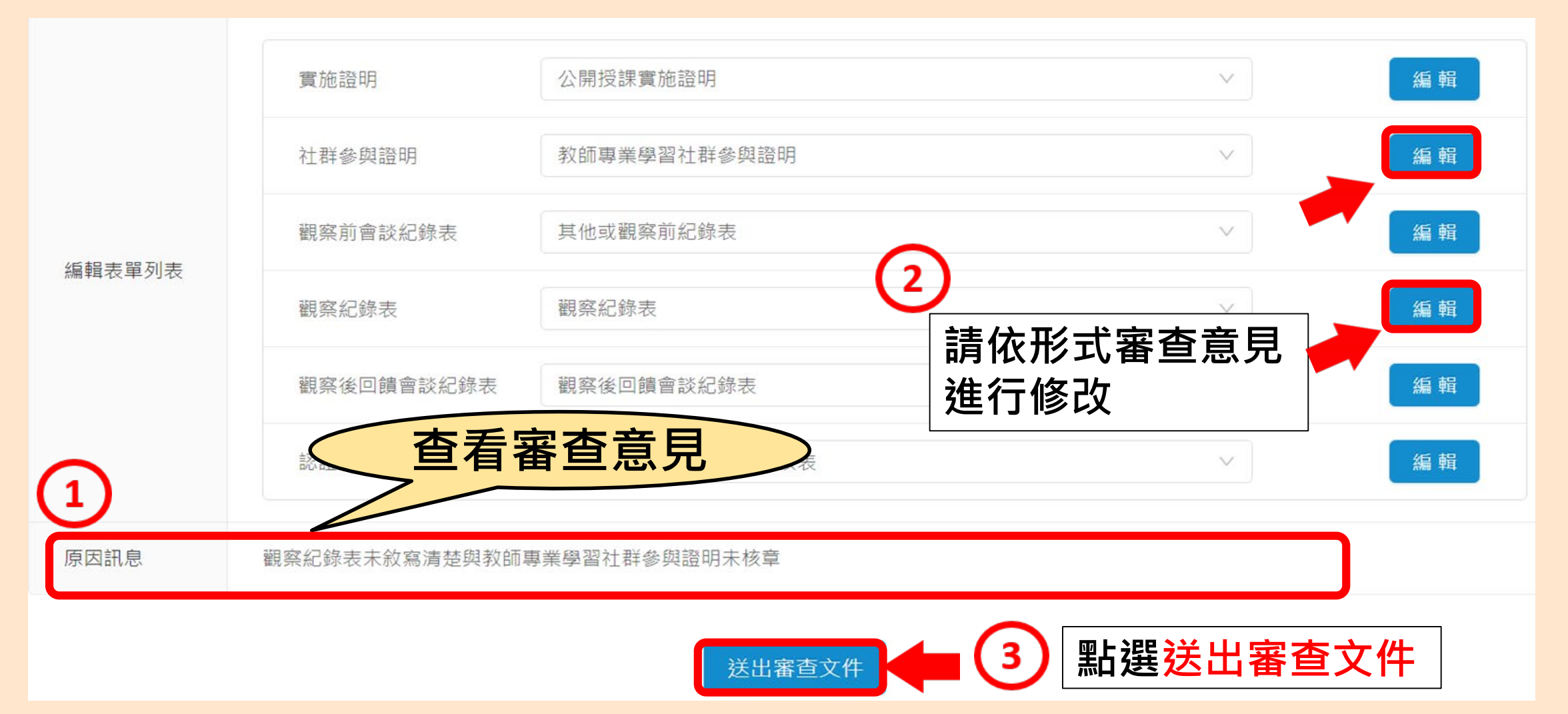

### **進階認證-認證中心形式審查-退件(3/4)**

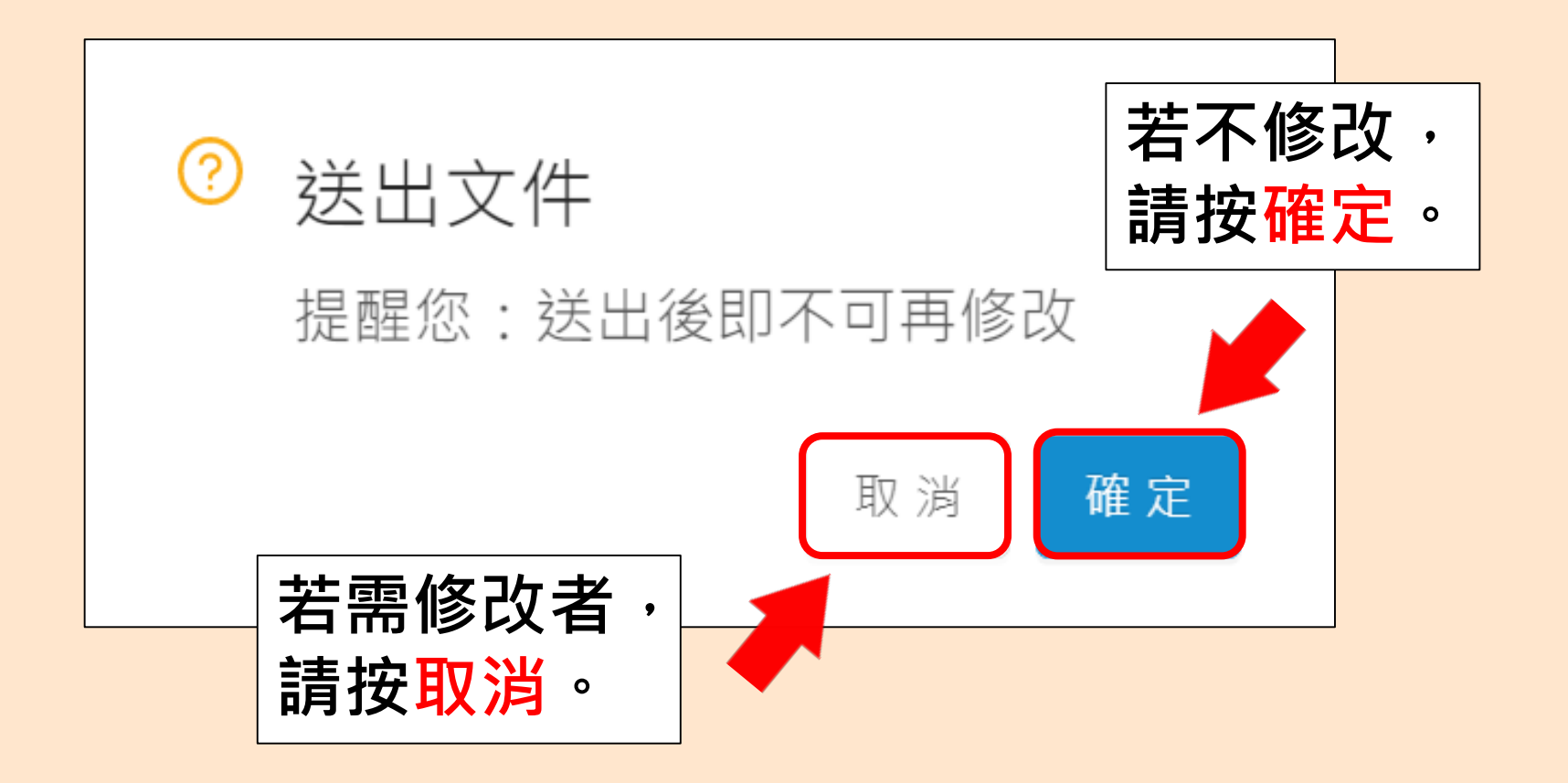

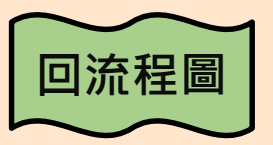

### **進階認證-認證中心形式審查-退件(4/4)**

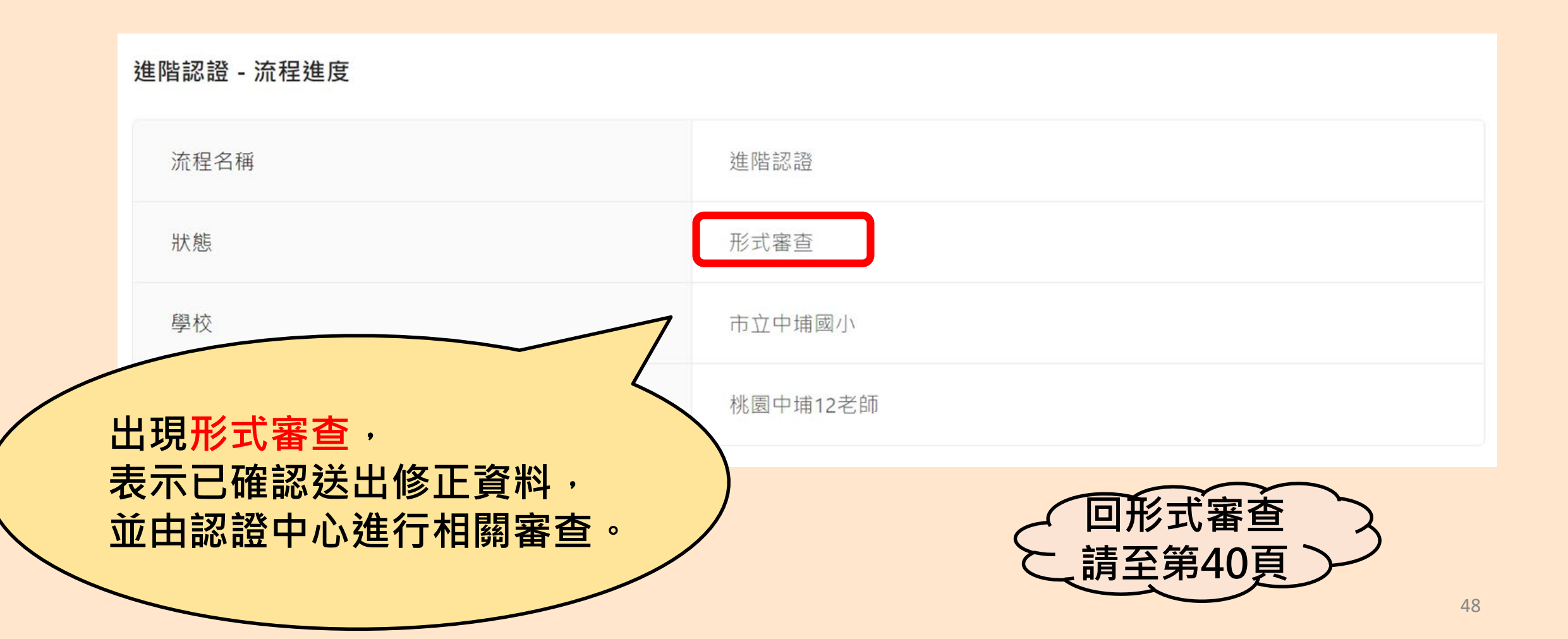

# <span id="page-35-0"></span>**進階流程—教師端**

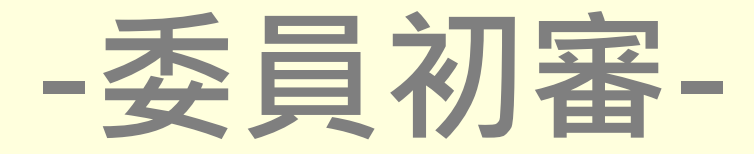

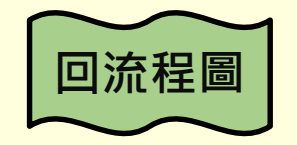

<span id="page-36-0"></span>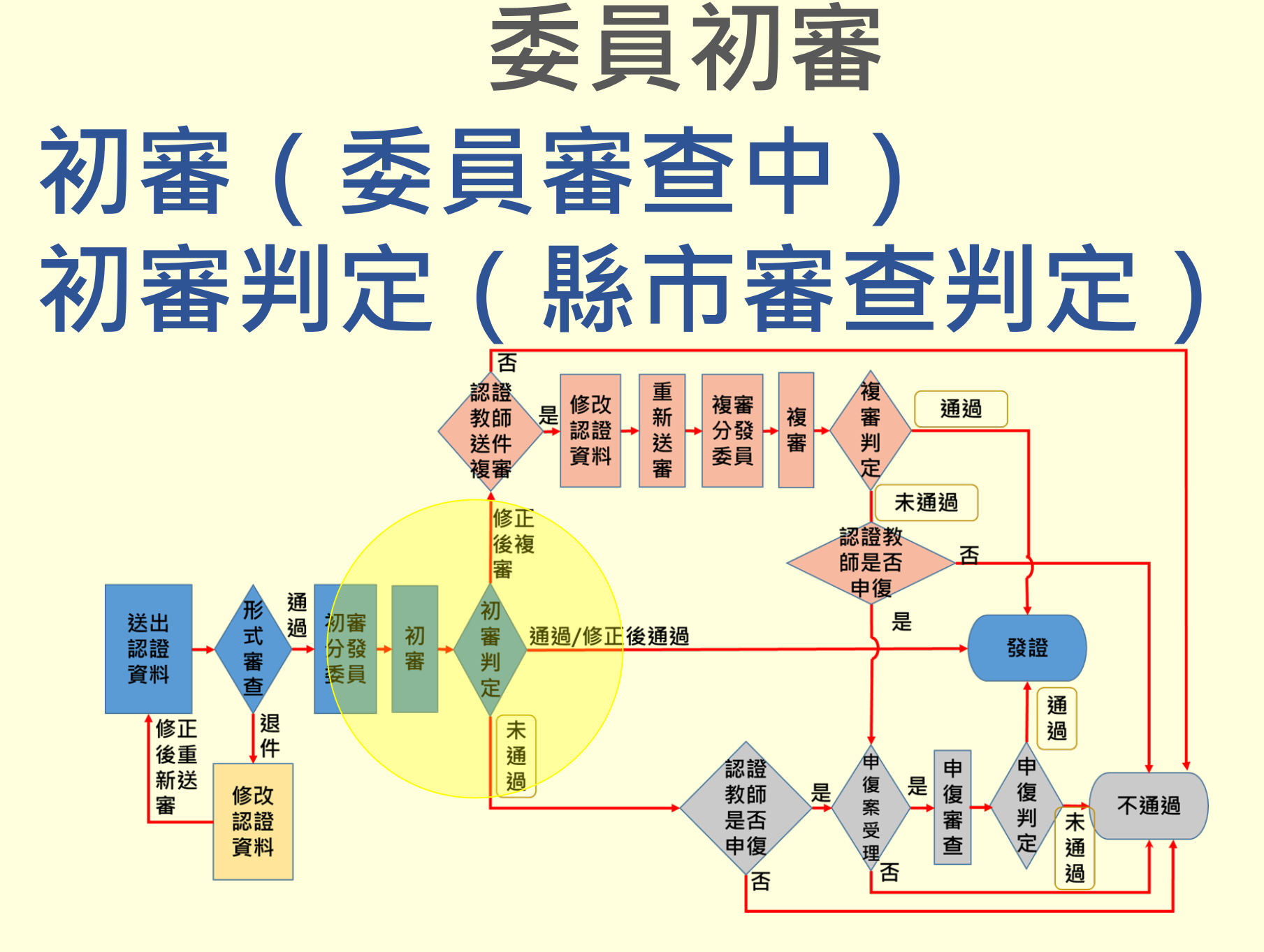

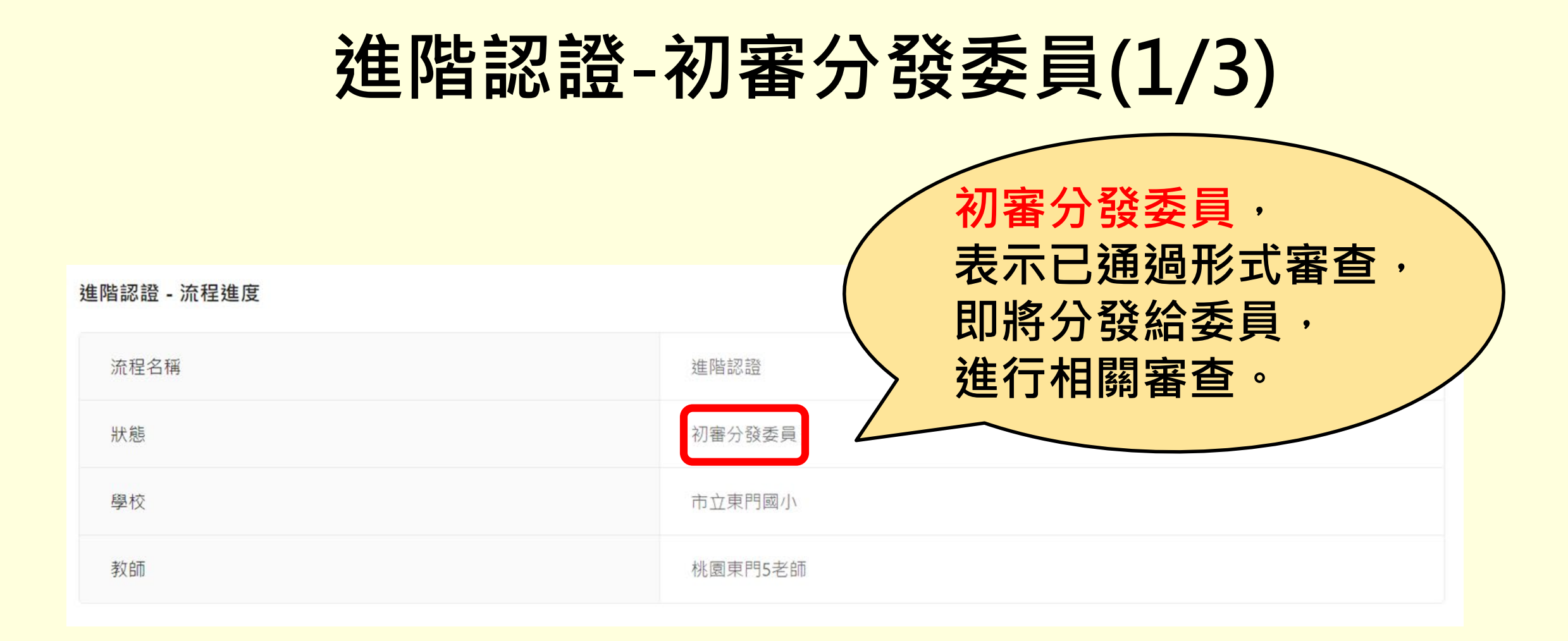

### **進階認證-初審(2/3)**

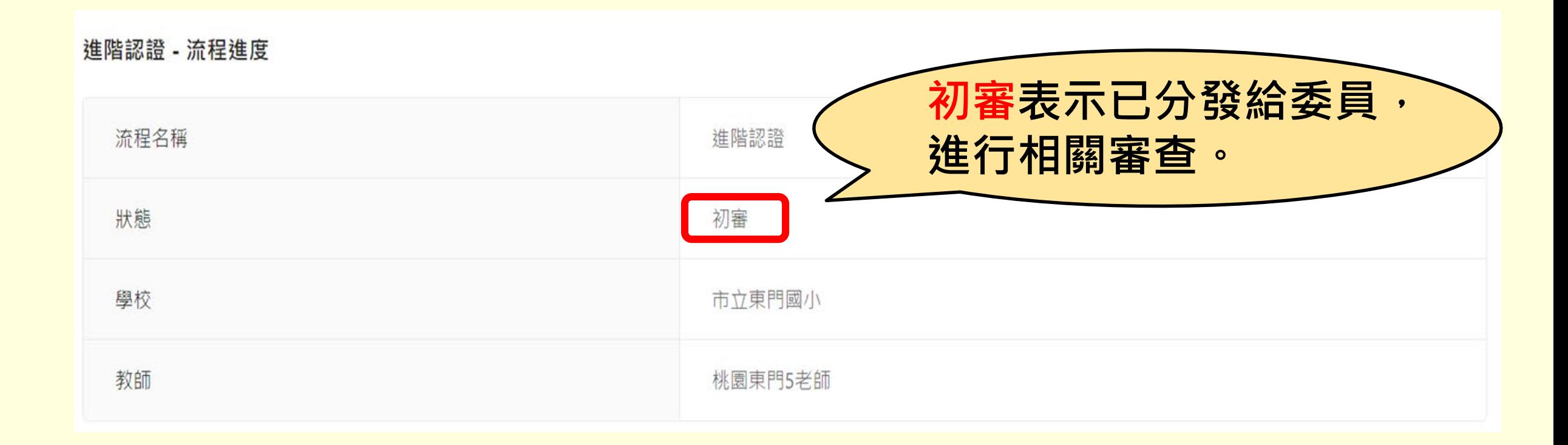

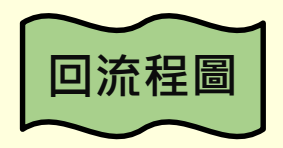

### **進階認證-初審判定(3/3)**

#### 進階認證 - 流程進度 **初審判定表示** 進階認證 流程名稱 **認證中心判定中。**狀態 初審判定 市立東門國小 學校 教師 桃園東門5老師

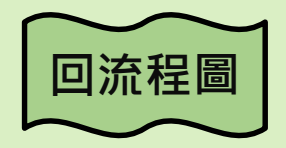

# **進階流程—教師端**

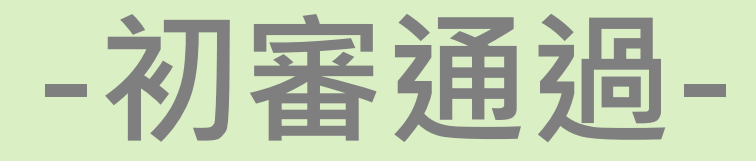

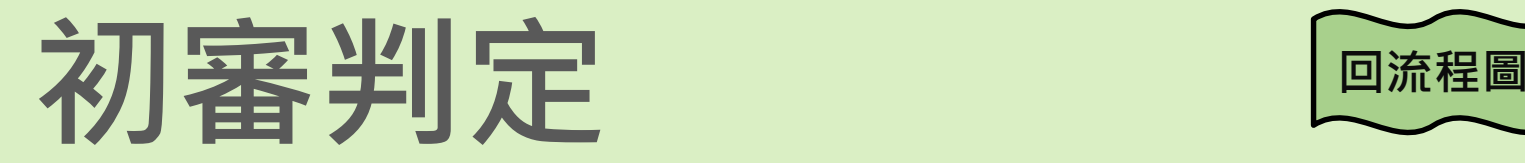

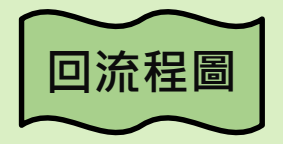

<span id="page-41-0"></span>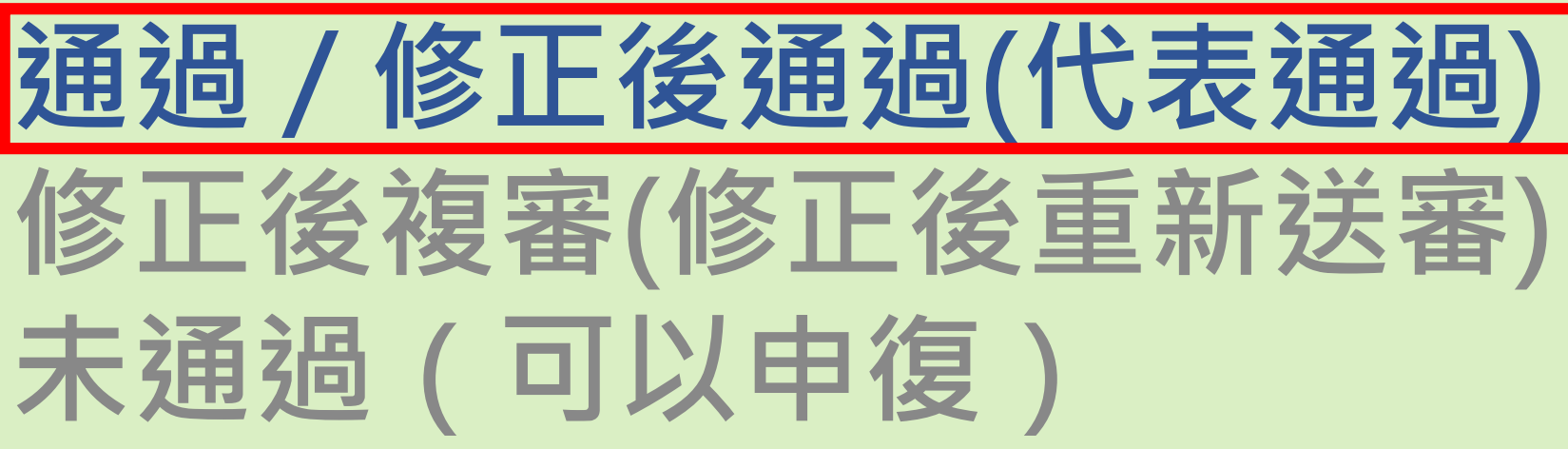

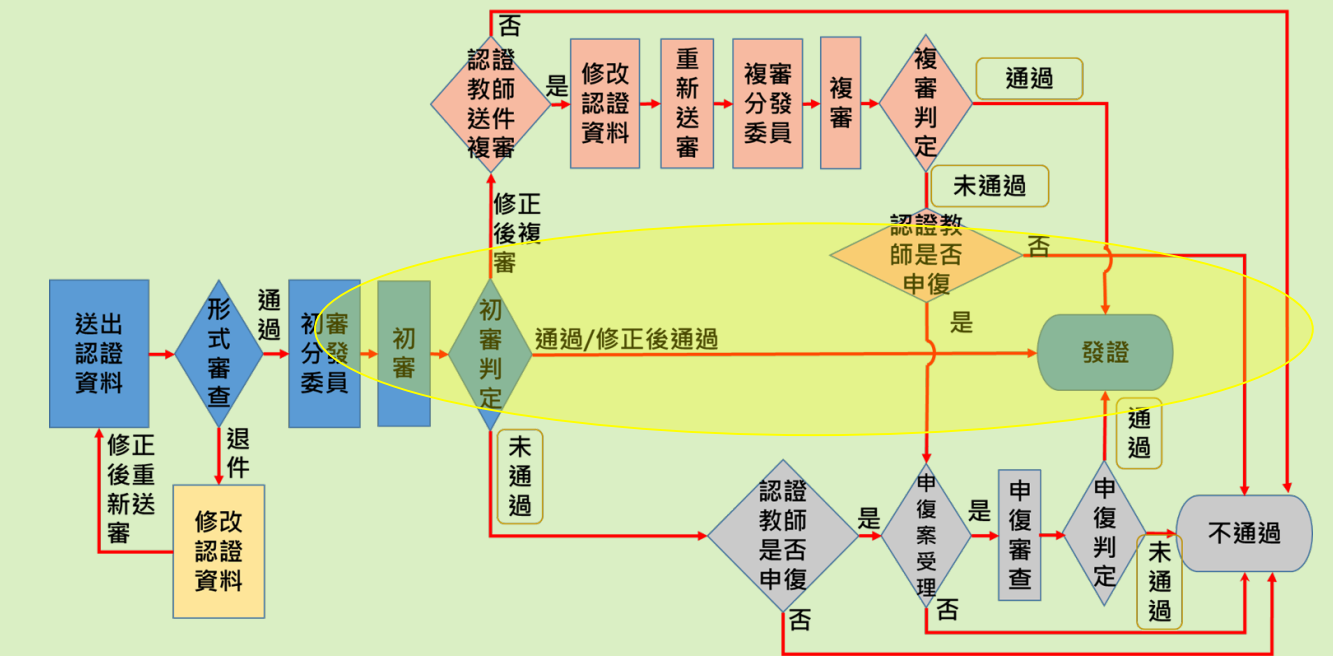

### **進階認證-1.通過可產證(1/2)**

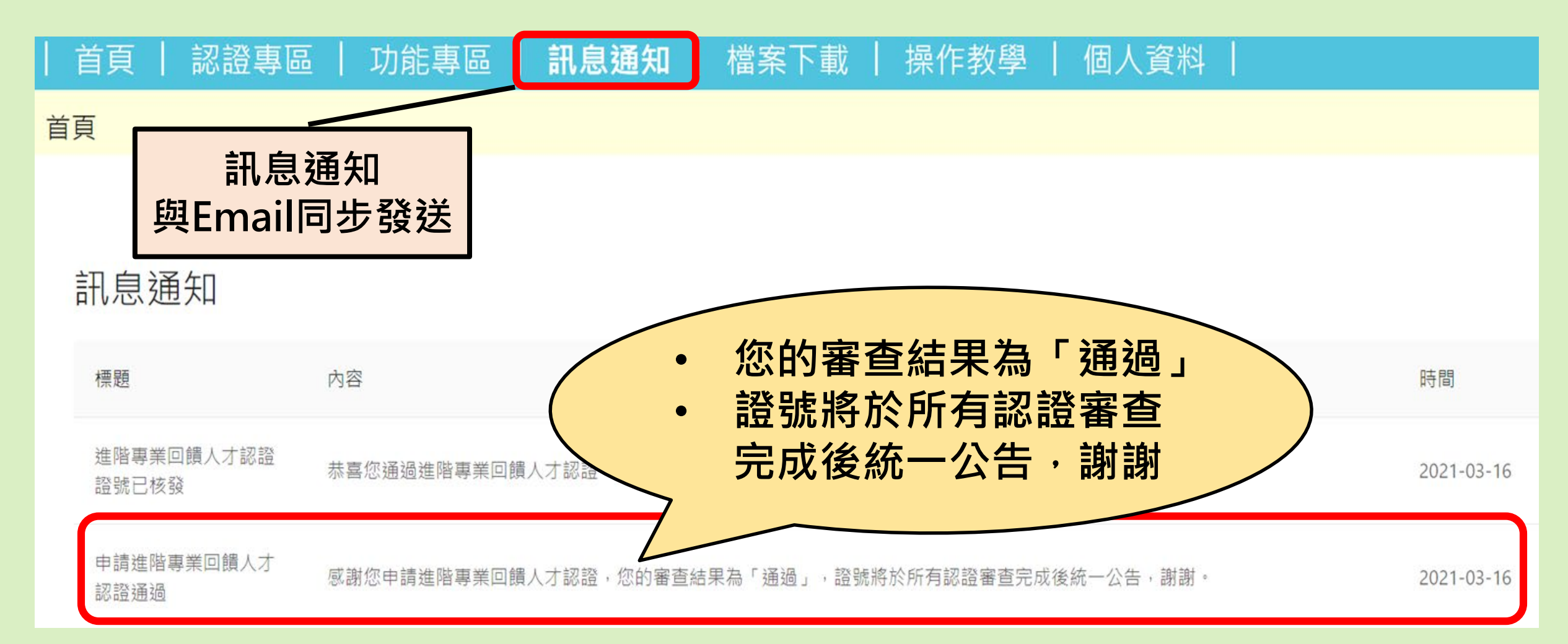

### **進階認證-1.通過可產證(2/2)**

進階認證 - 流程進度

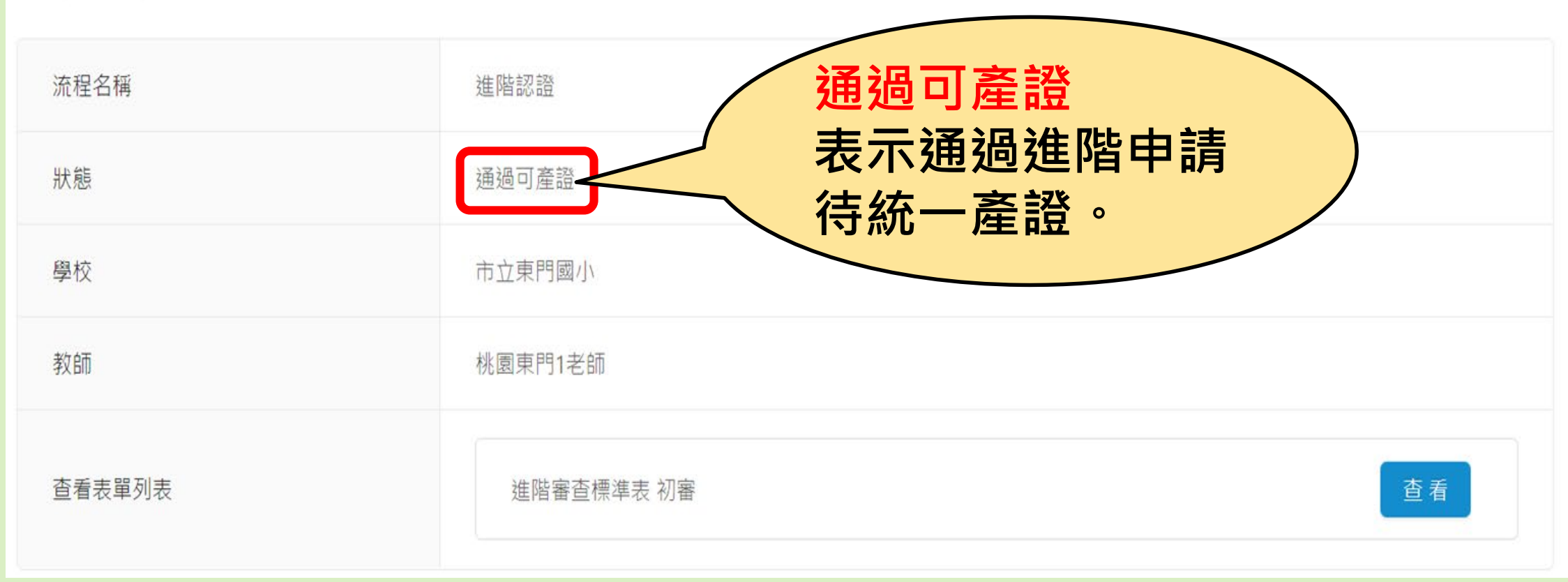

### **進階認證-2.已發證(1/3)**

<span id="page-44-0"></span>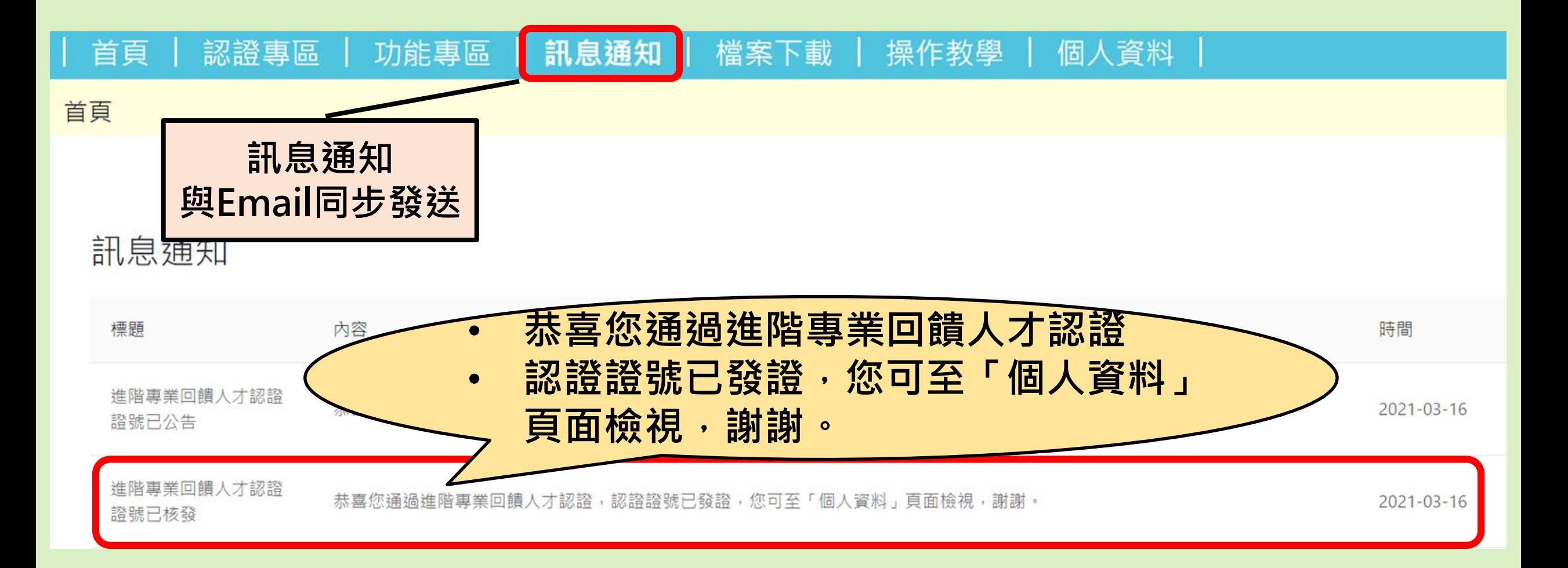

### **進階認證-2.已發證(2/3)**

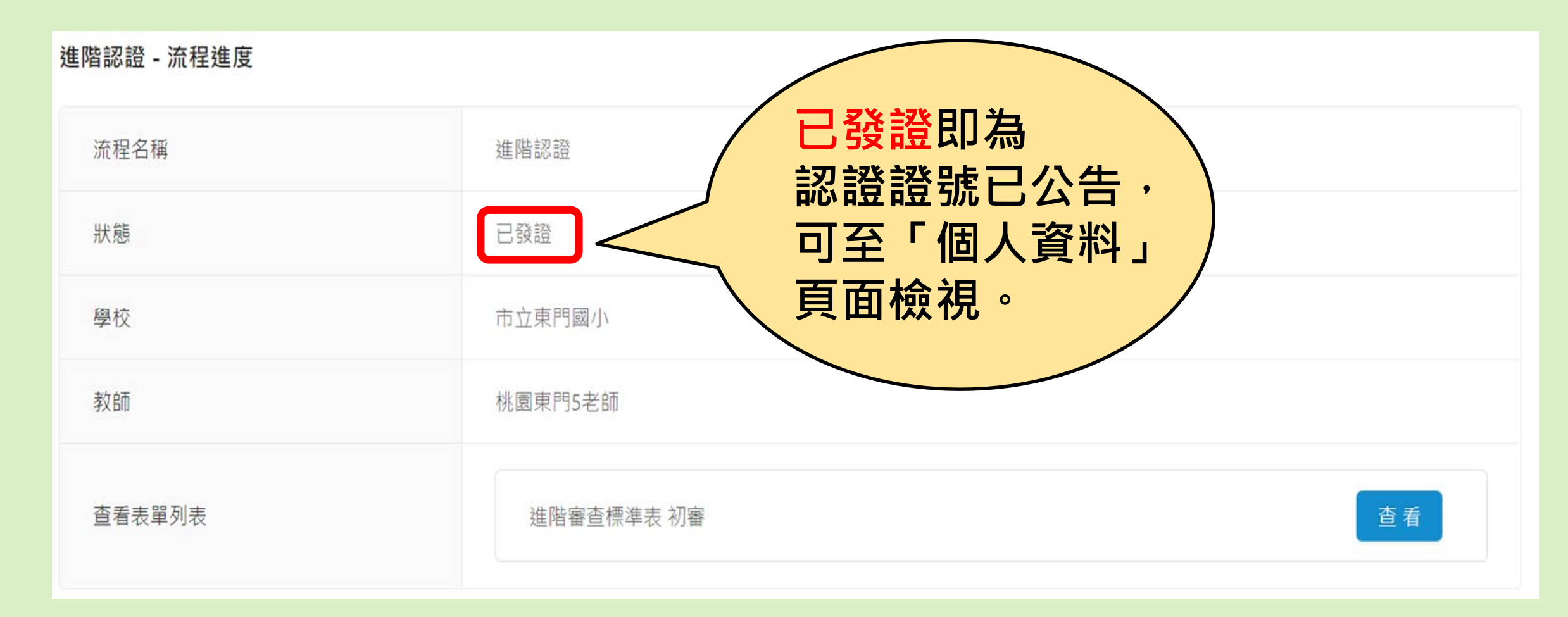

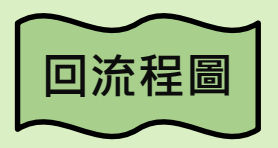

### **進階認證-2.已發證(3/3)**

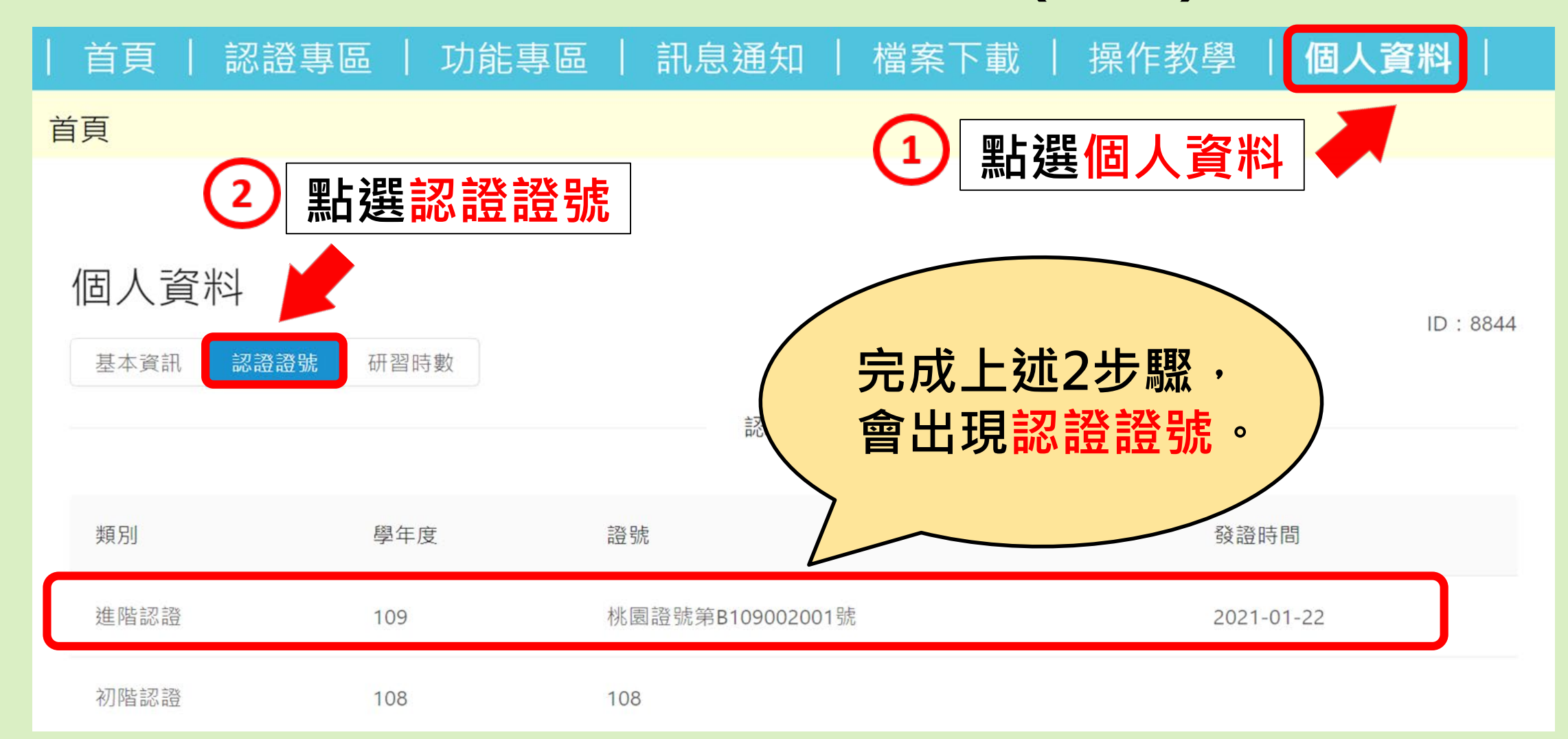

#### **進階認證-3.已公告**

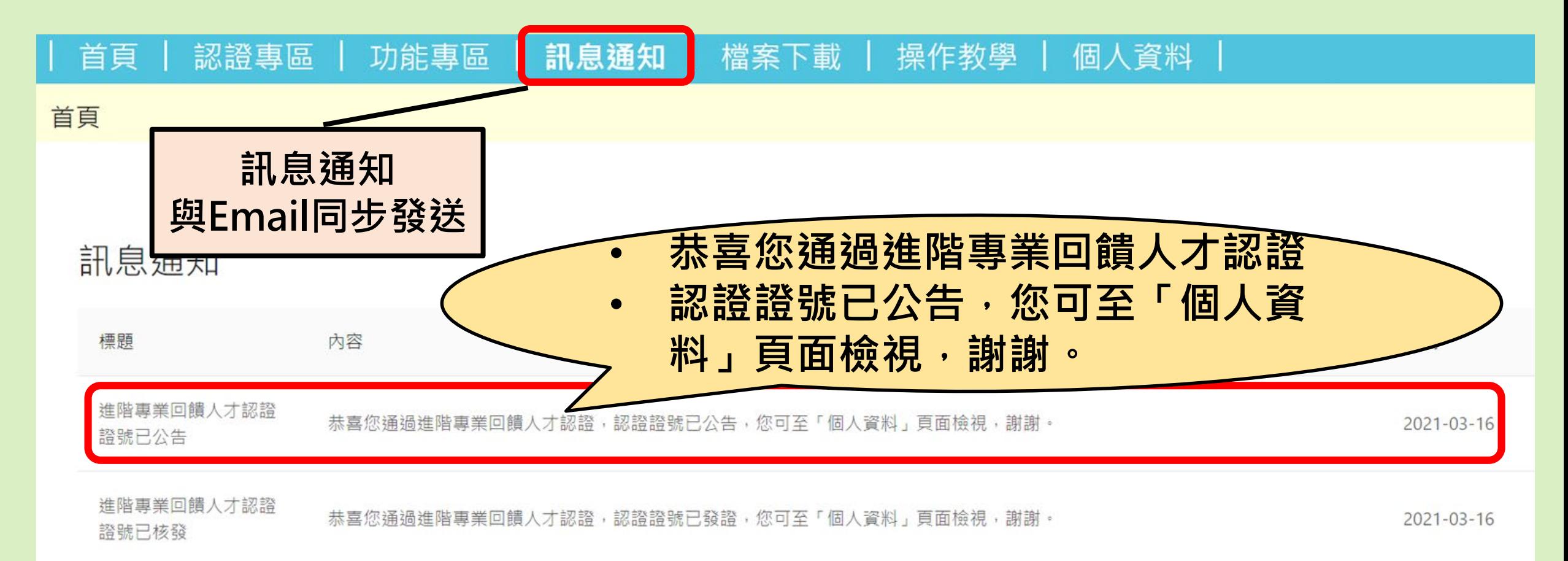

### **進階流程—教師端**

### **-初審修正後複審-**

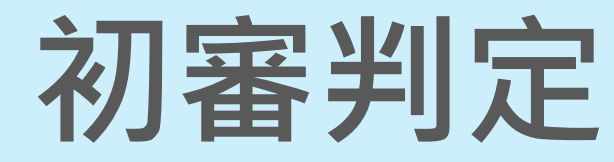

<span id="page-49-0"></span>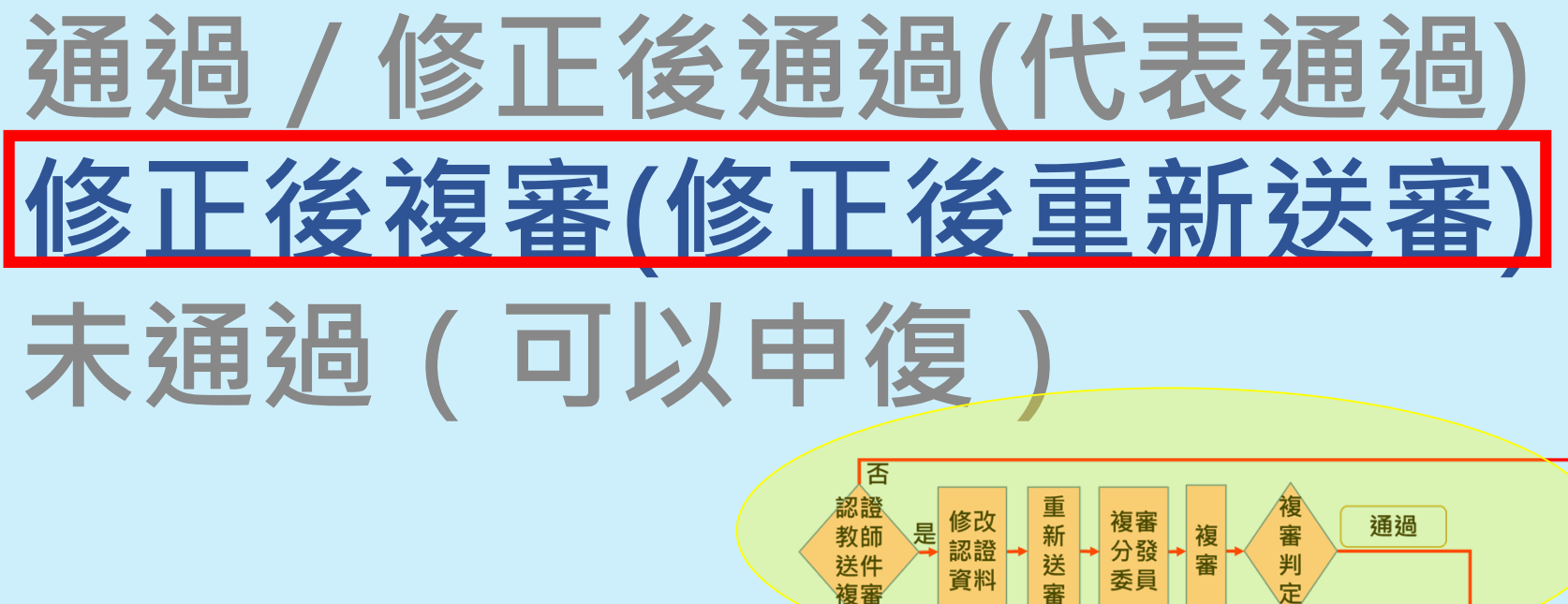

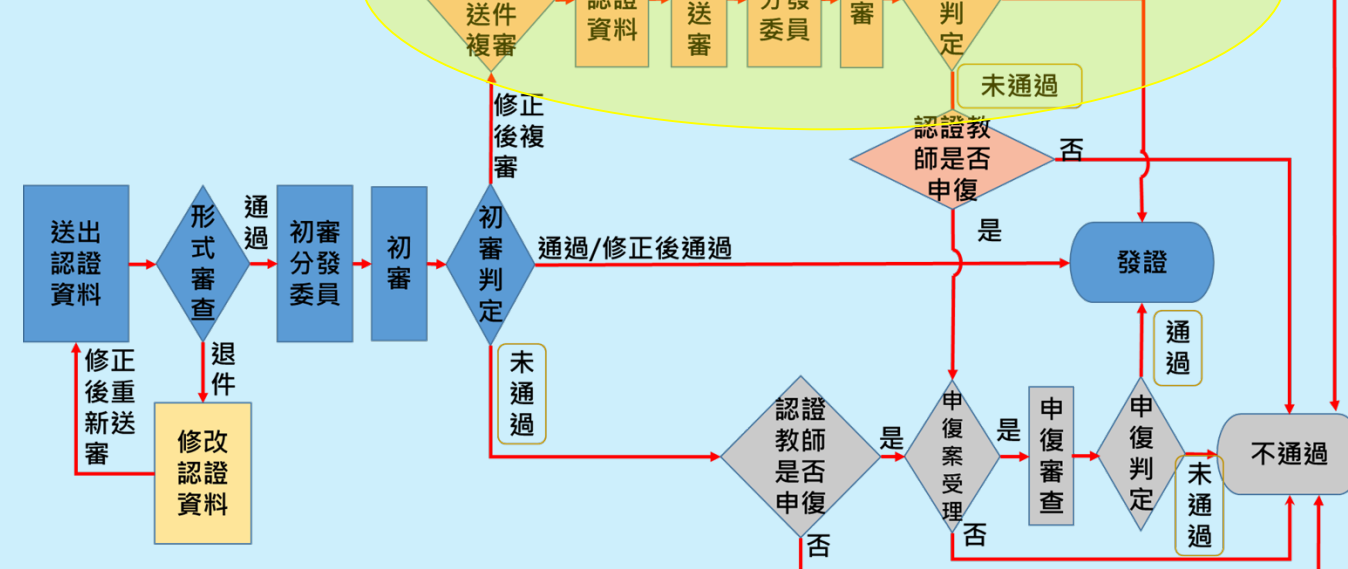

### **進階認證-初審修正後複審(1/5)**

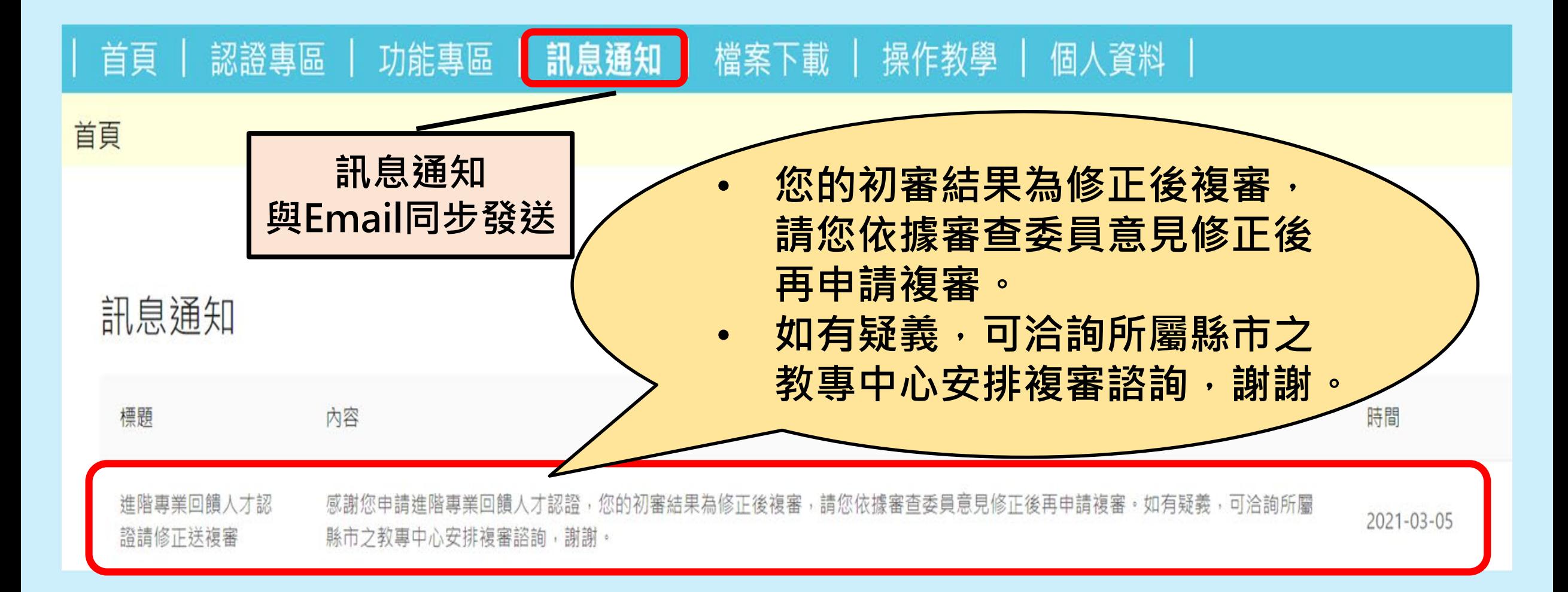

### **進階認證-初審修正後複審(2/5)**

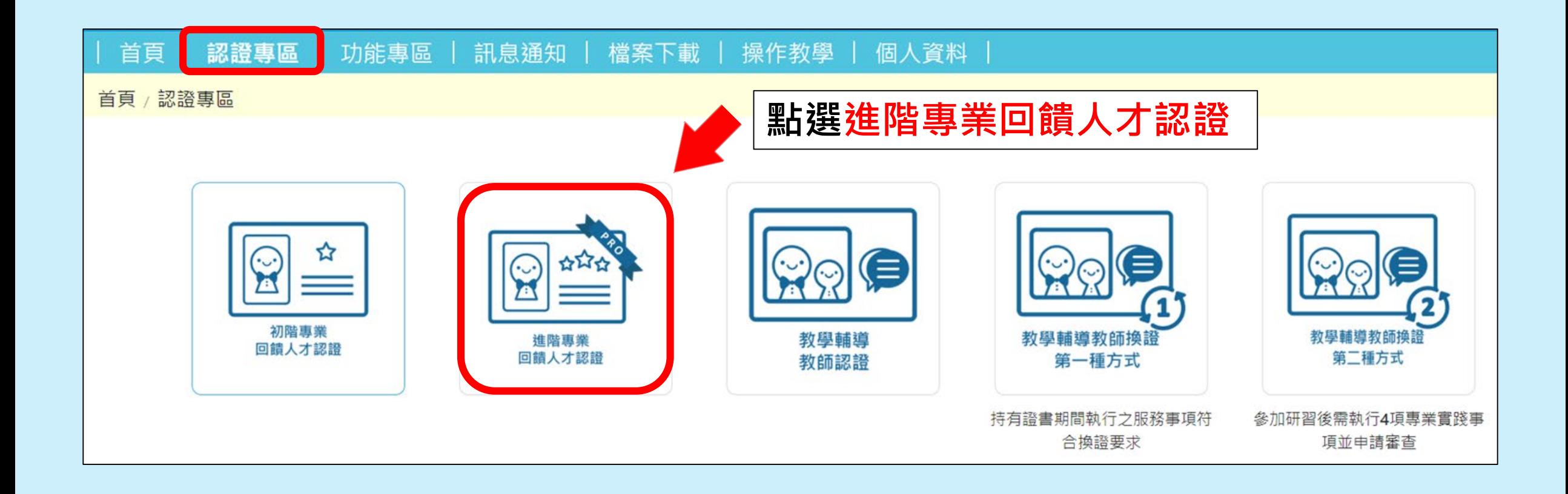

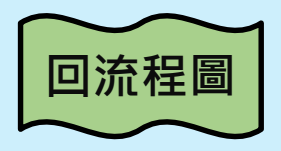

### **進階認證-初審修正後複審(3/5)**

<span id="page-52-0"></span>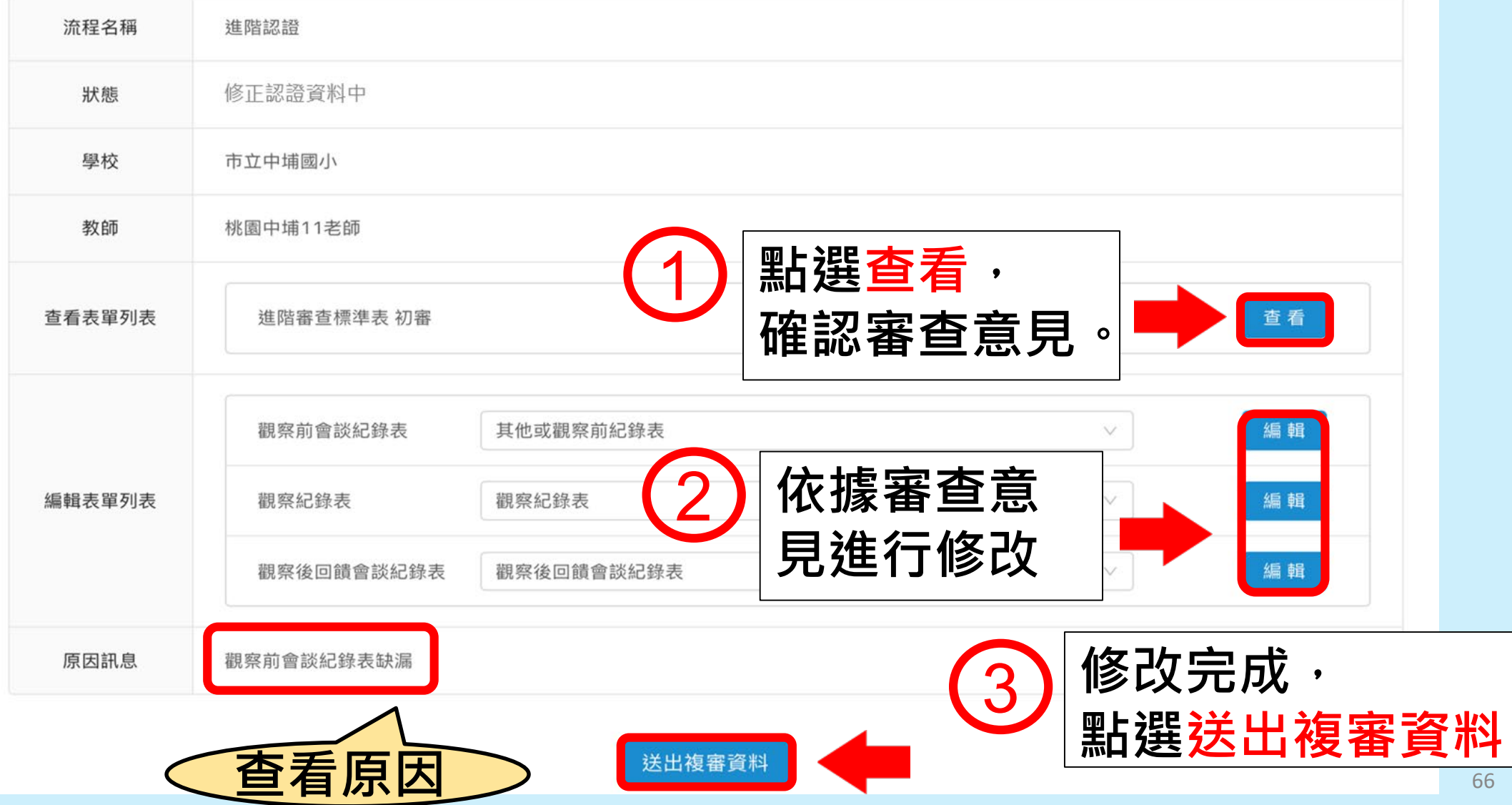

#### **進階認證-初審修正後複審(4/5)**

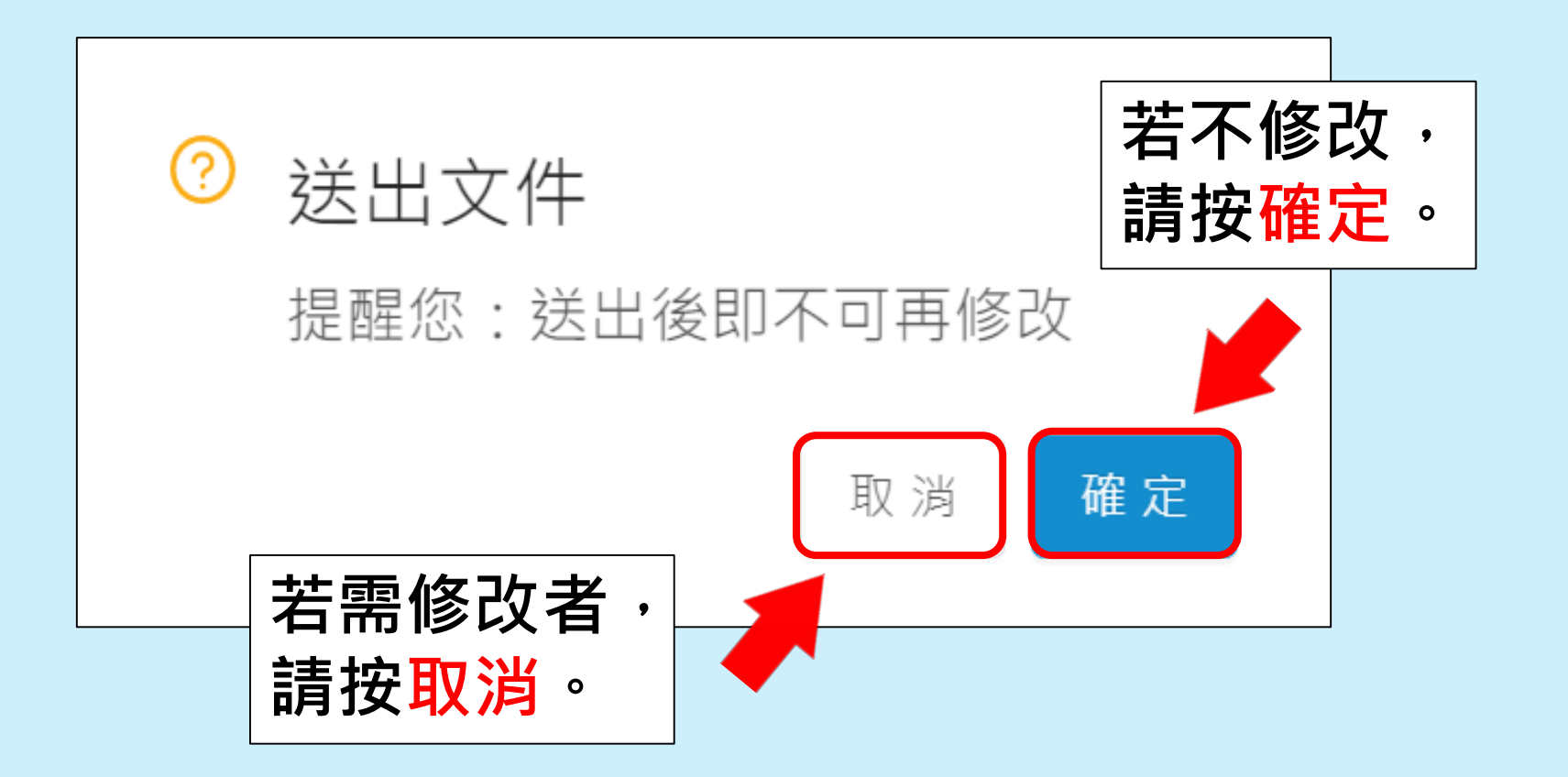

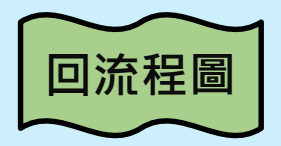

#### **進階認證-複審分發委員(5/5)**

<span id="page-54-0"></span>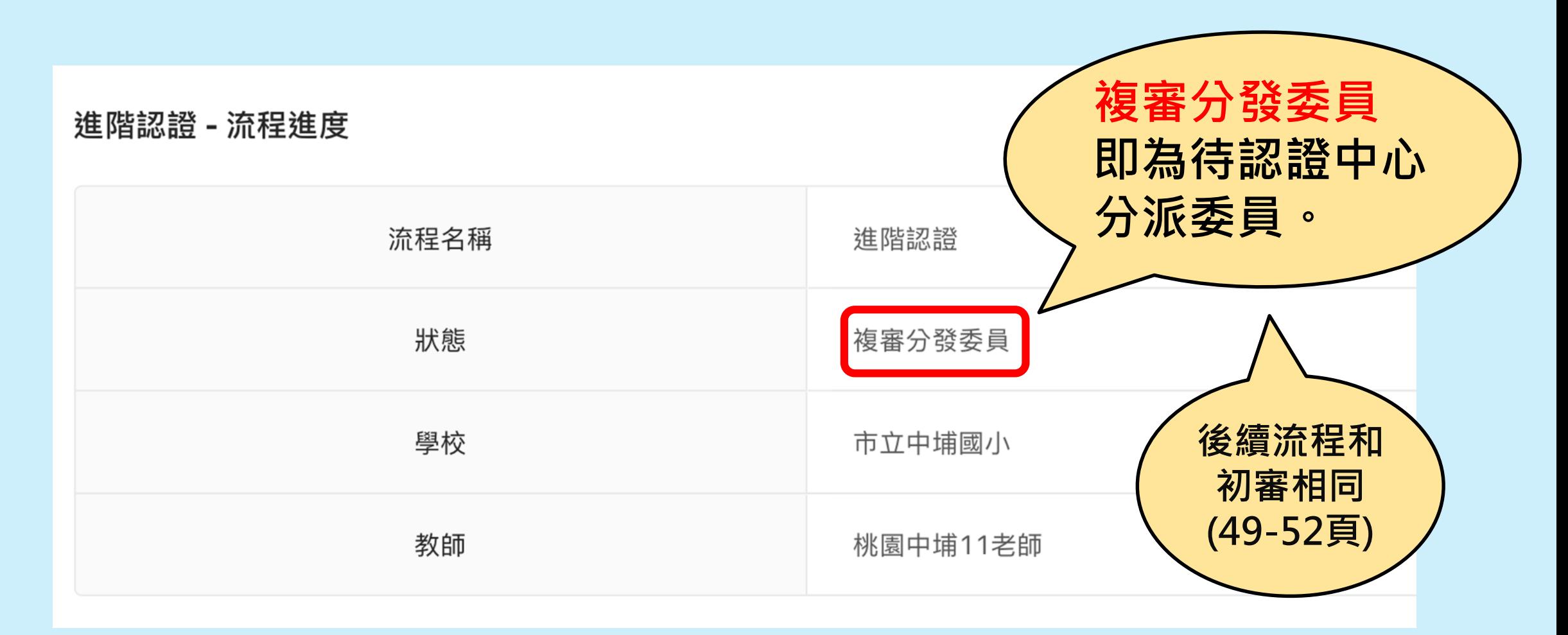

# <span id="page-55-0"></span>**進階流程—教師端**

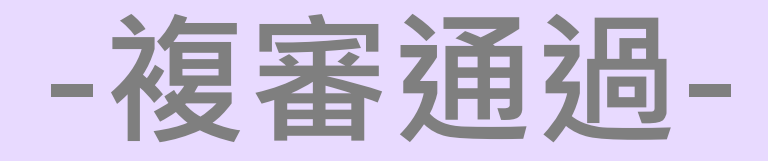

<span id="page-56-0"></span>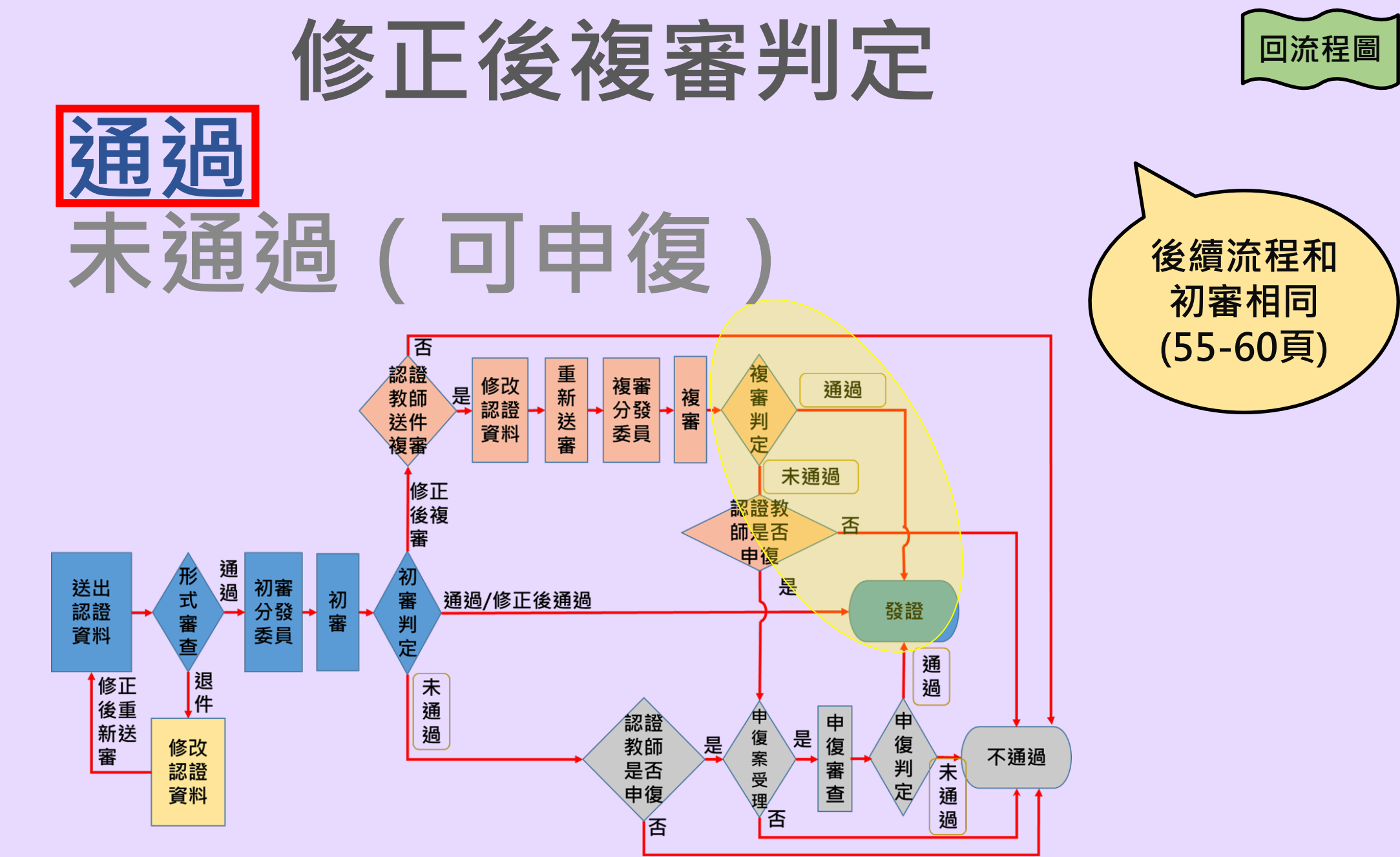

# **進階流程—教師端**

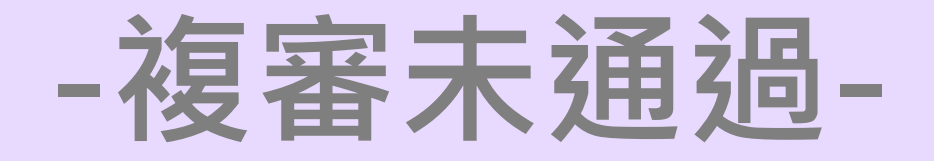

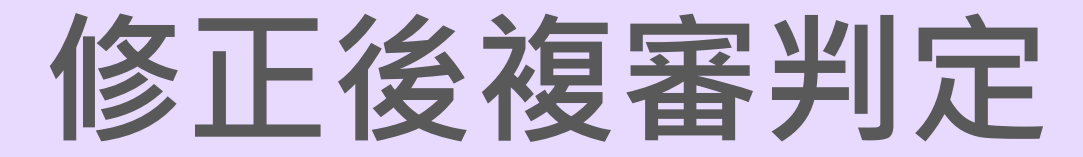

<span id="page-58-0"></span>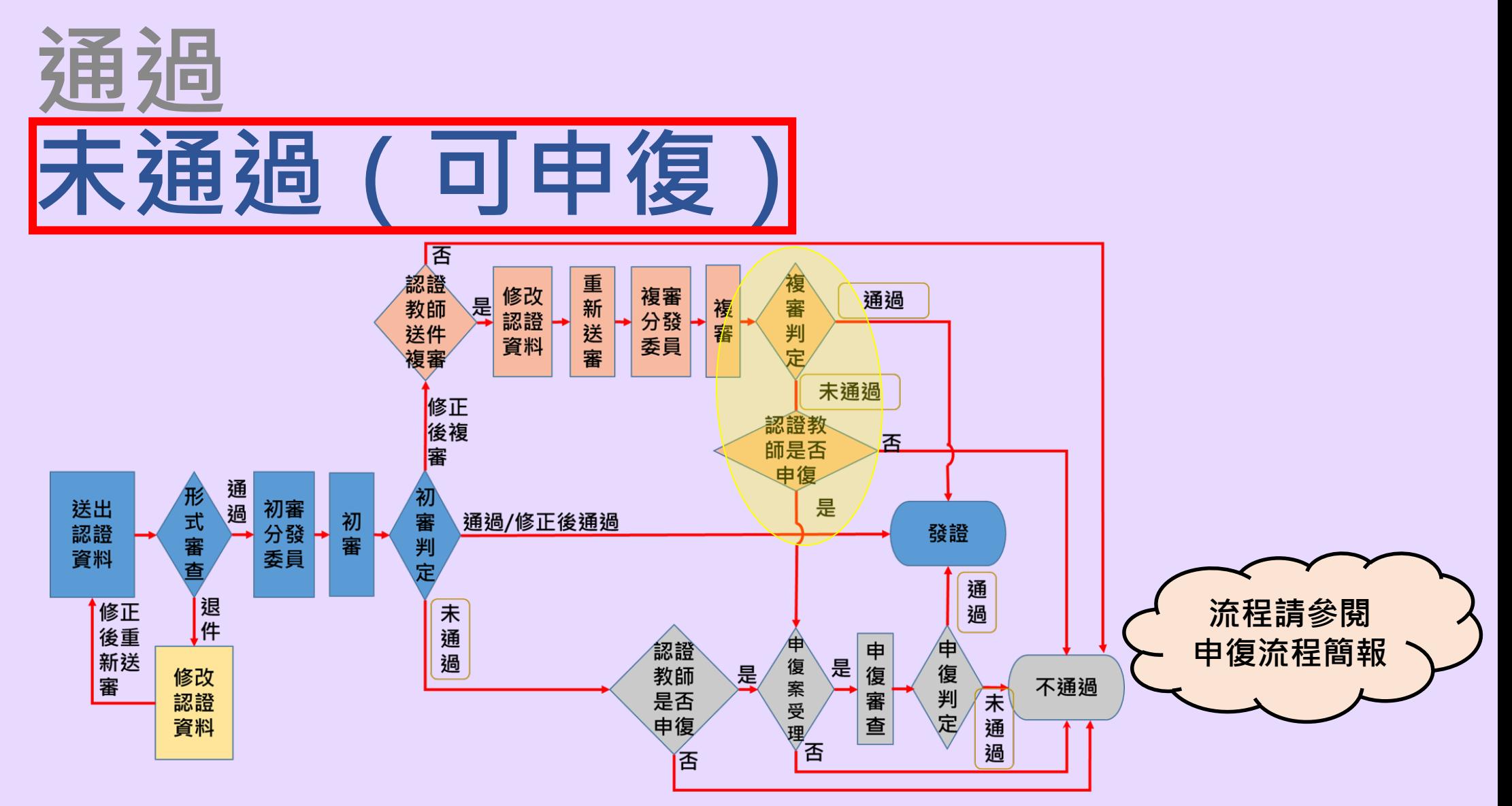

**[回流程圖](#page-1-0)**

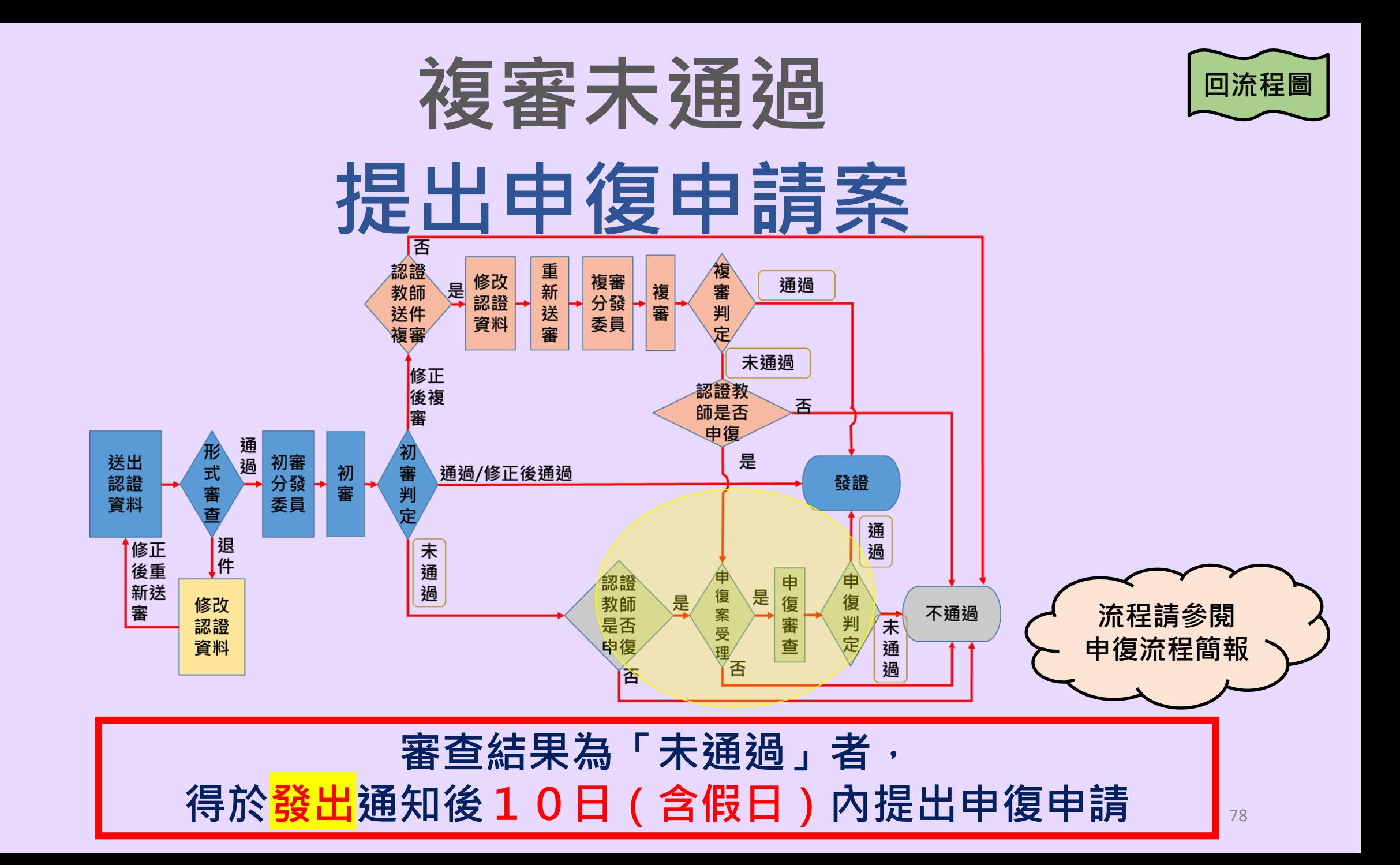

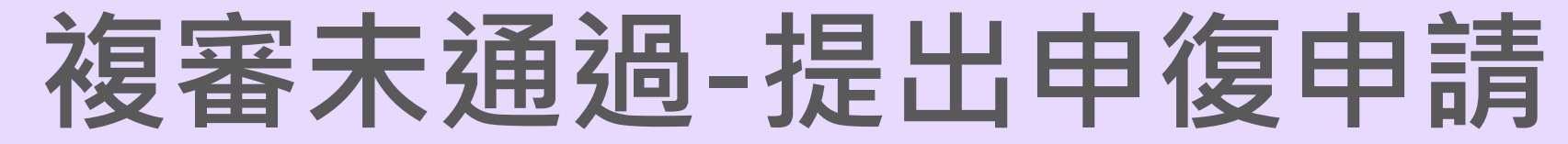

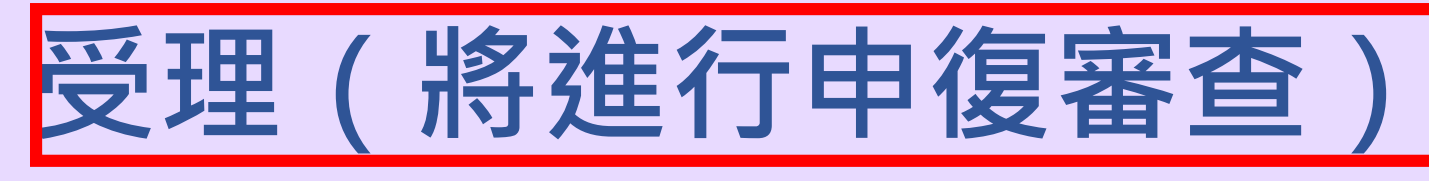

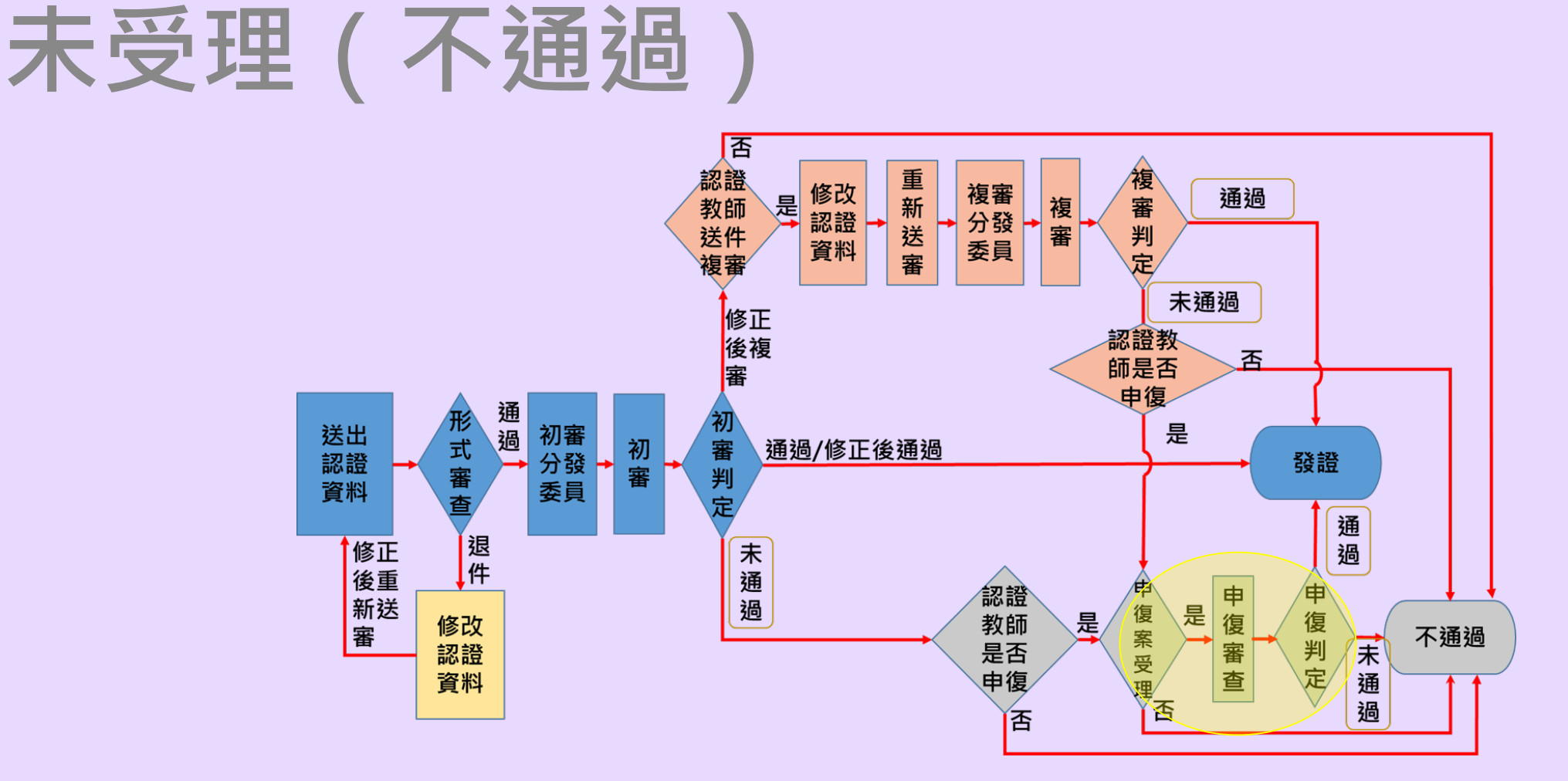

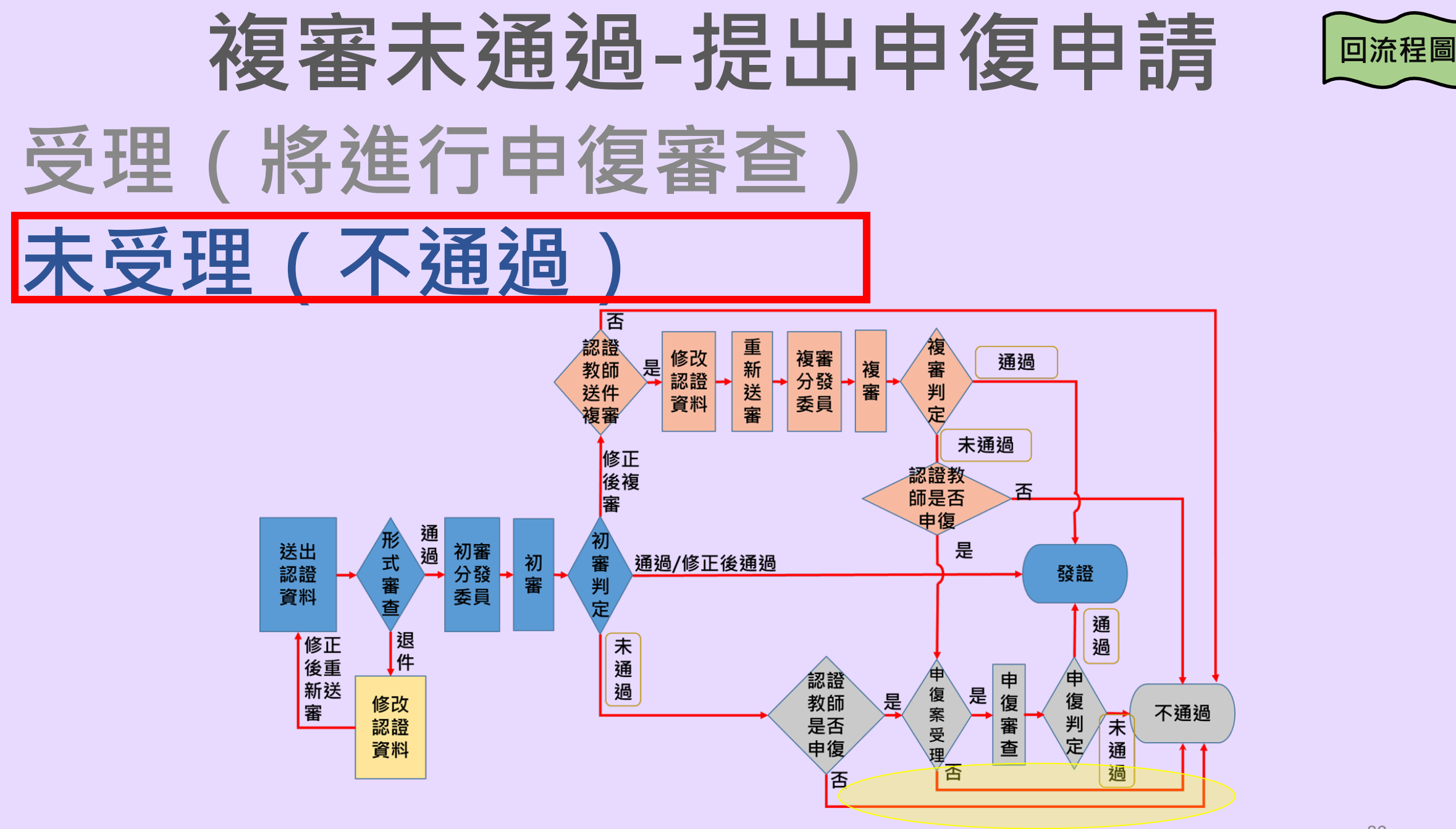

### **進階流程—教師端**

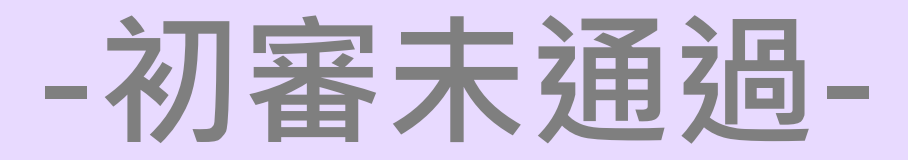

81

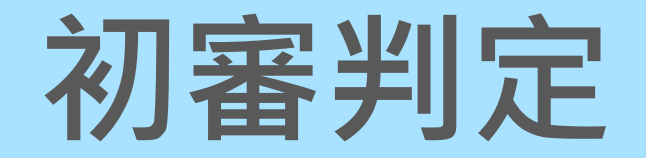

<span id="page-63-0"></span>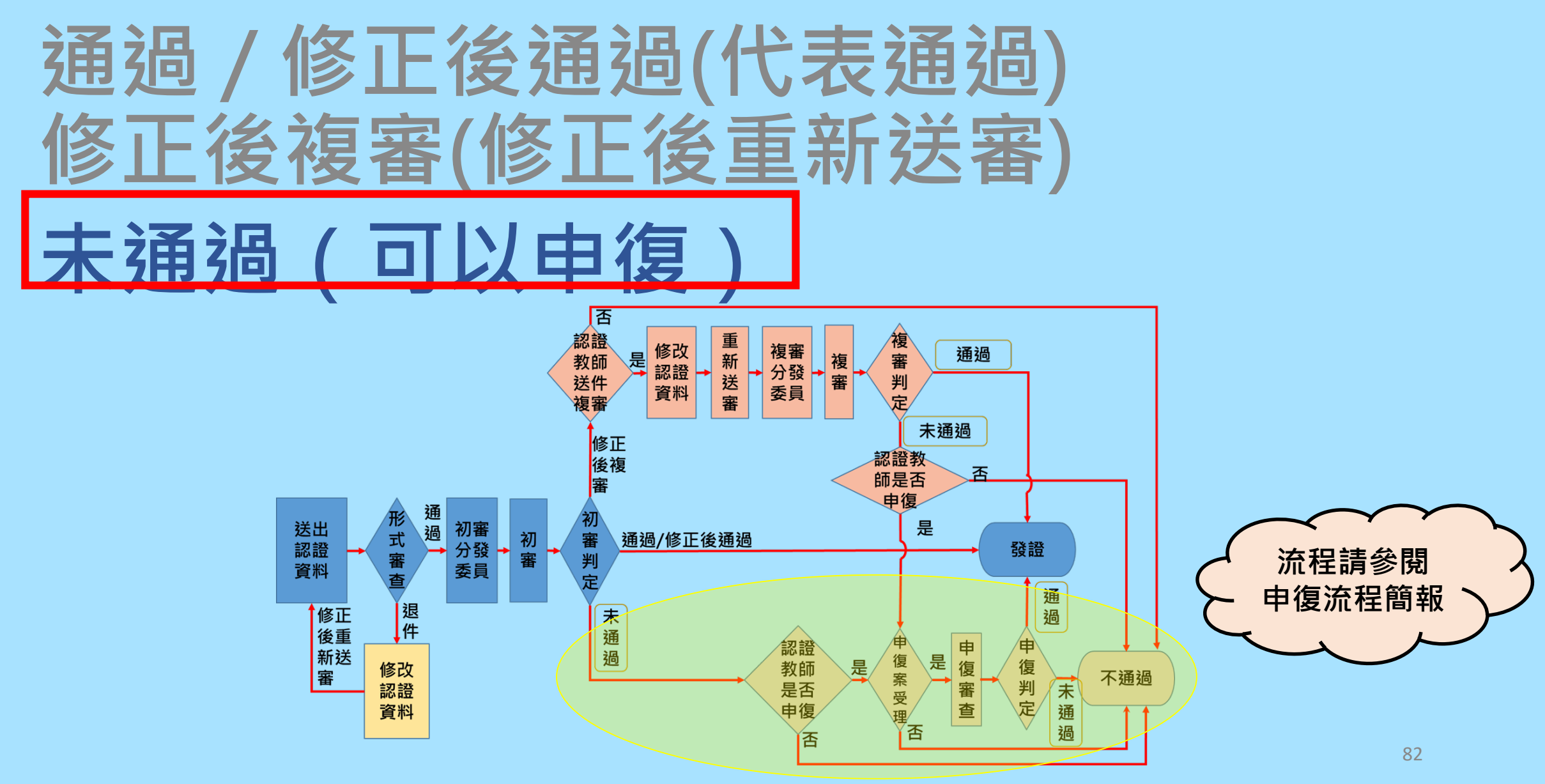

### **進階認證-初審未通過(1/3)**

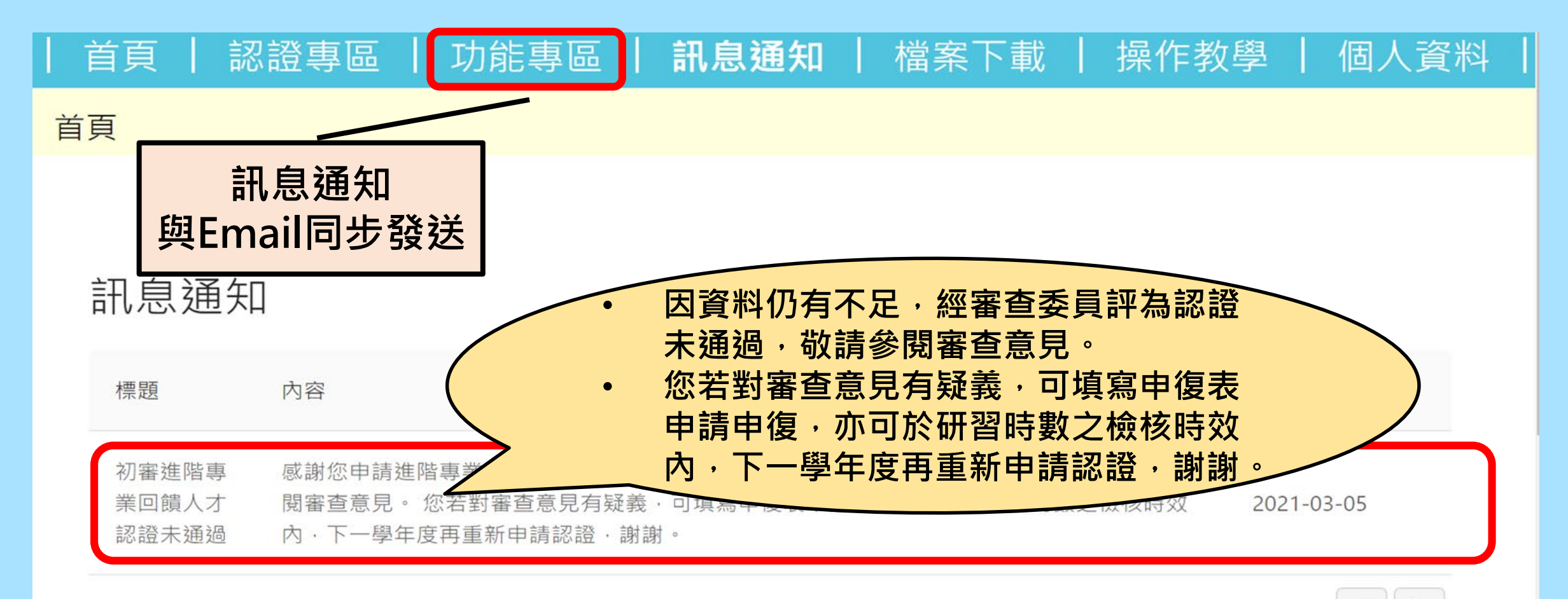

### **進階認證-初審未通過(2/3)**

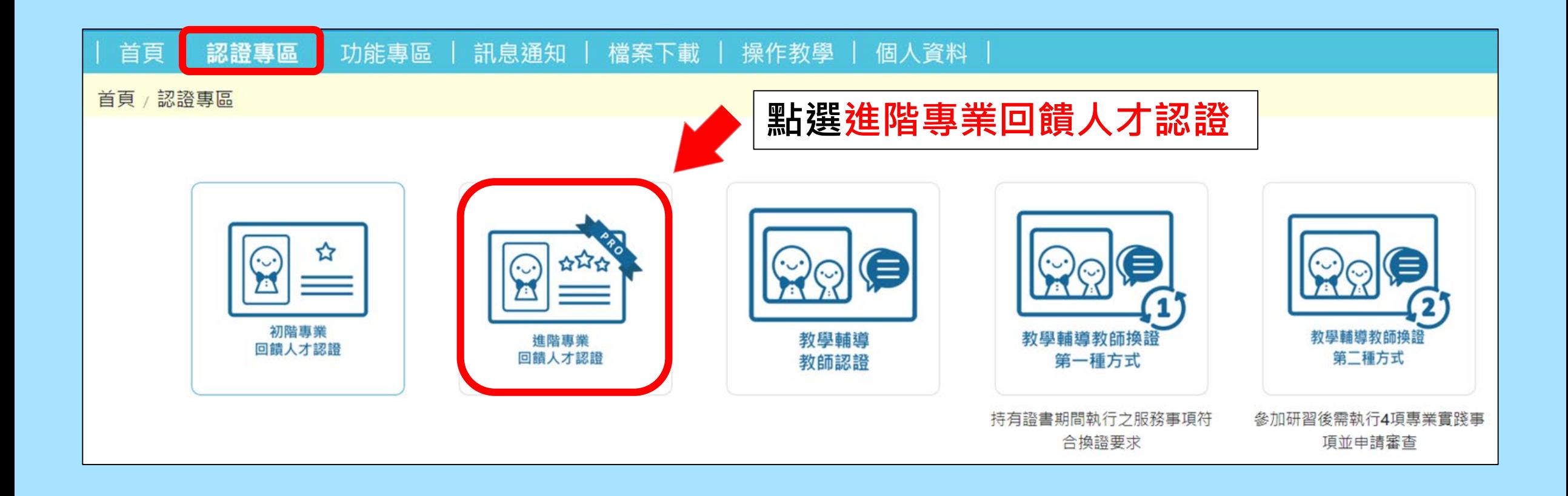

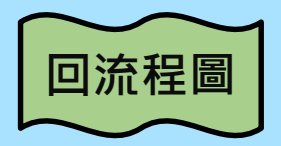

### **進階認證-初審未通過(3/3)**

#### 進階認證 - 流程進度

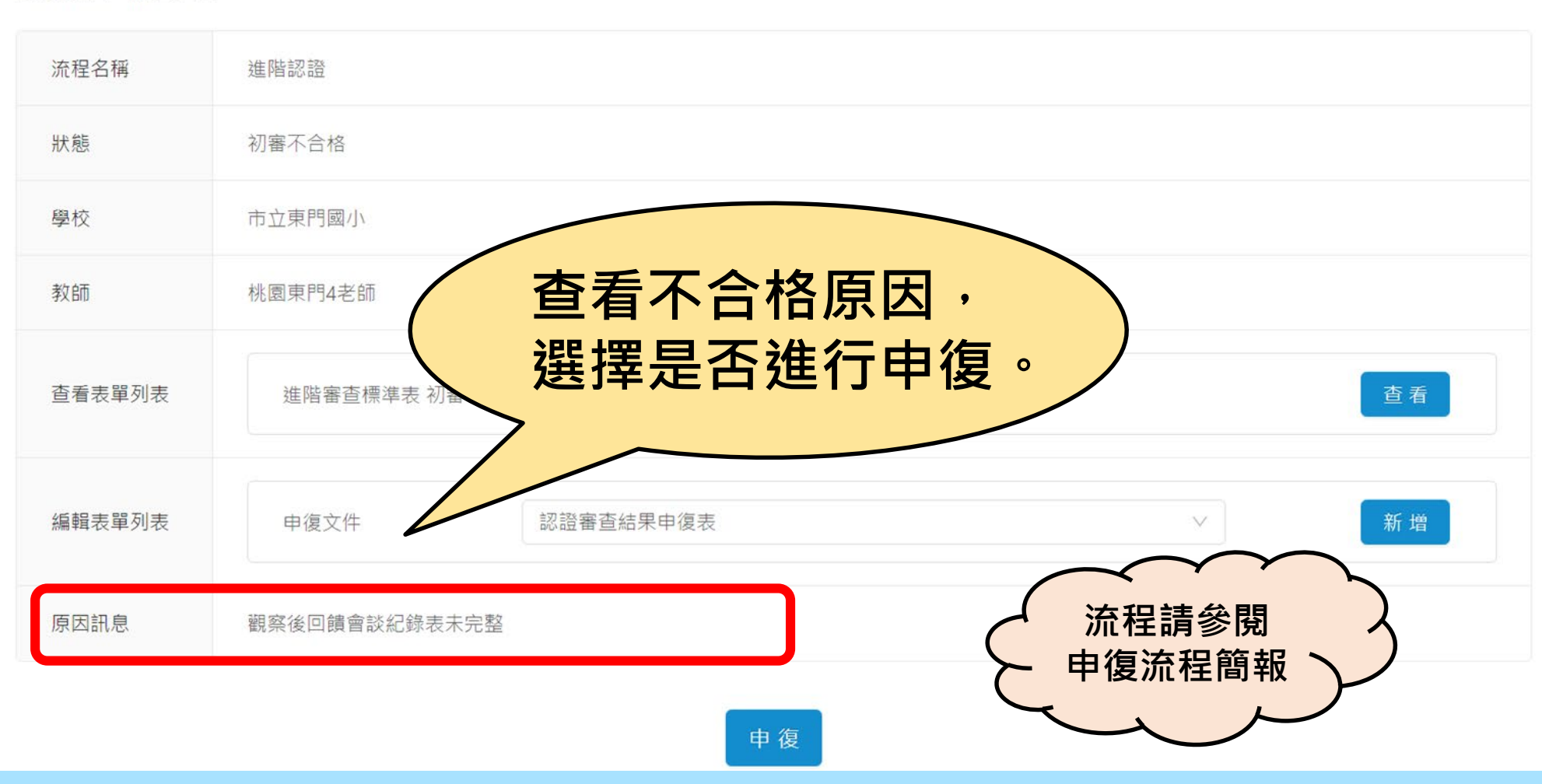

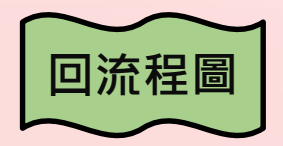

### **進階流程—教師端**

### **-認證通過,查詢證號-**

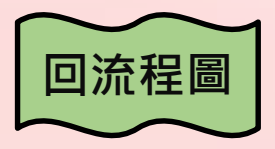

### **認證通過-可點選右上名字查詢證號**

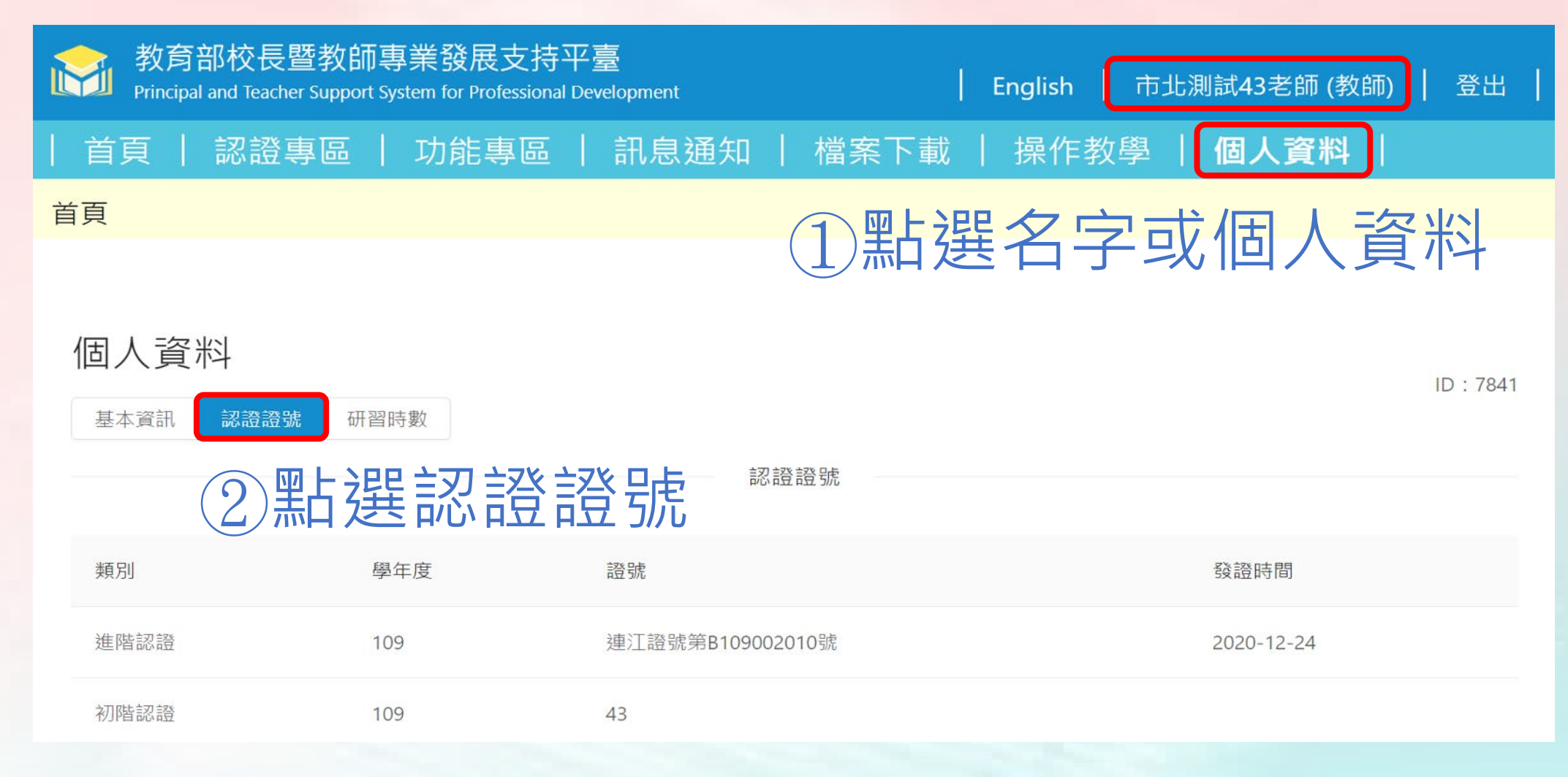

# **校長暨教師專業發展支持平臺**

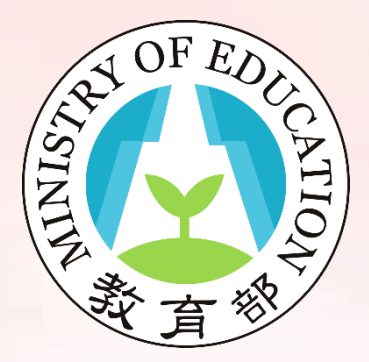

進階認證流程說明完畢

敬祝您取證順利!